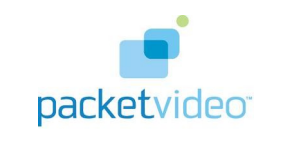

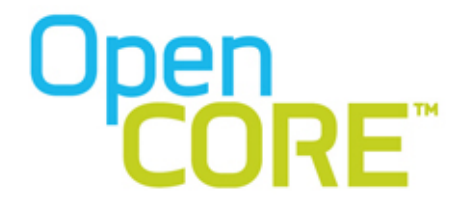

PV2Way Engine

Build Version: CORE\_9.000.1.1\_RC3

May 14, 2010

## **Contents**

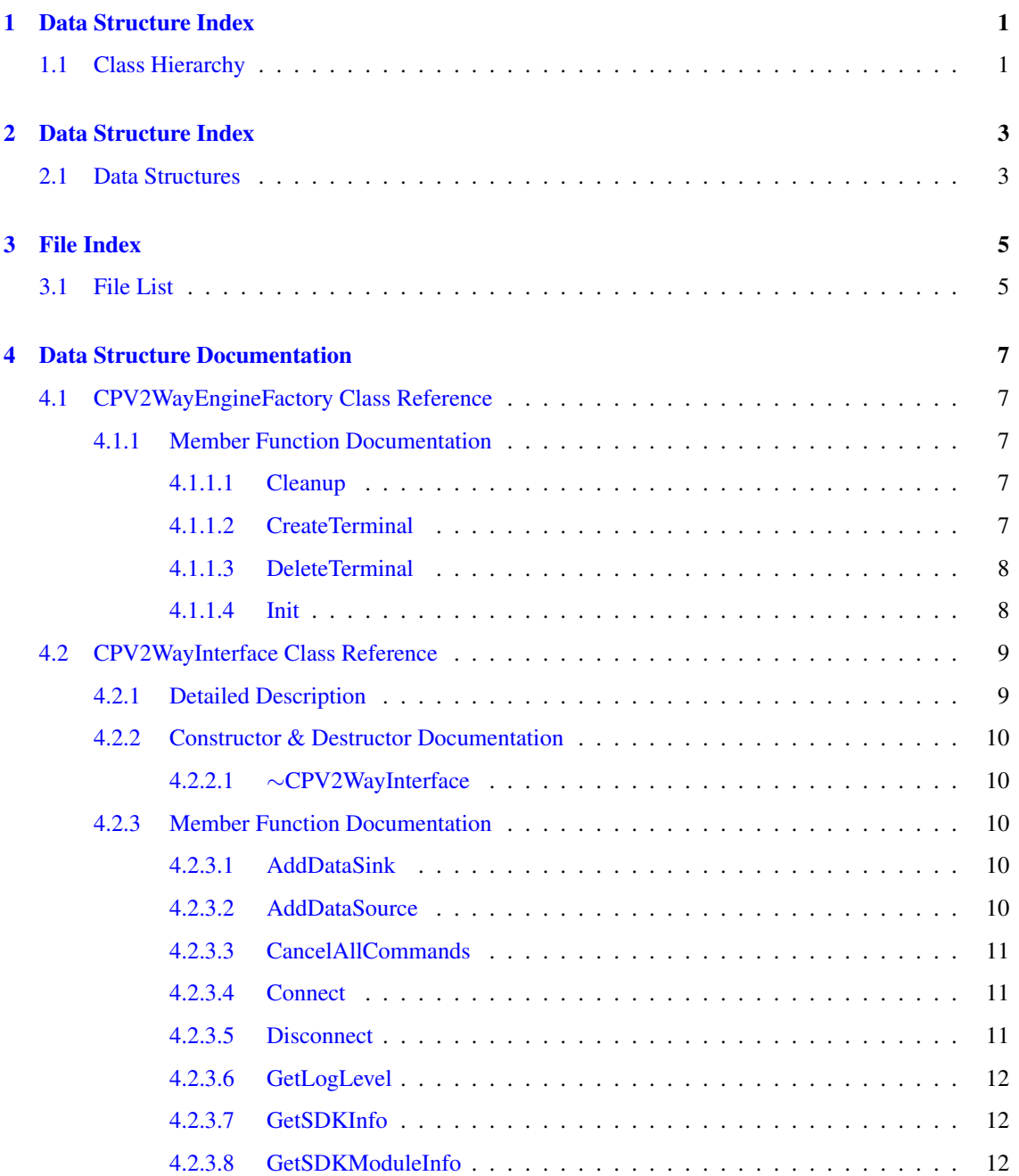

### ii CONTENTS

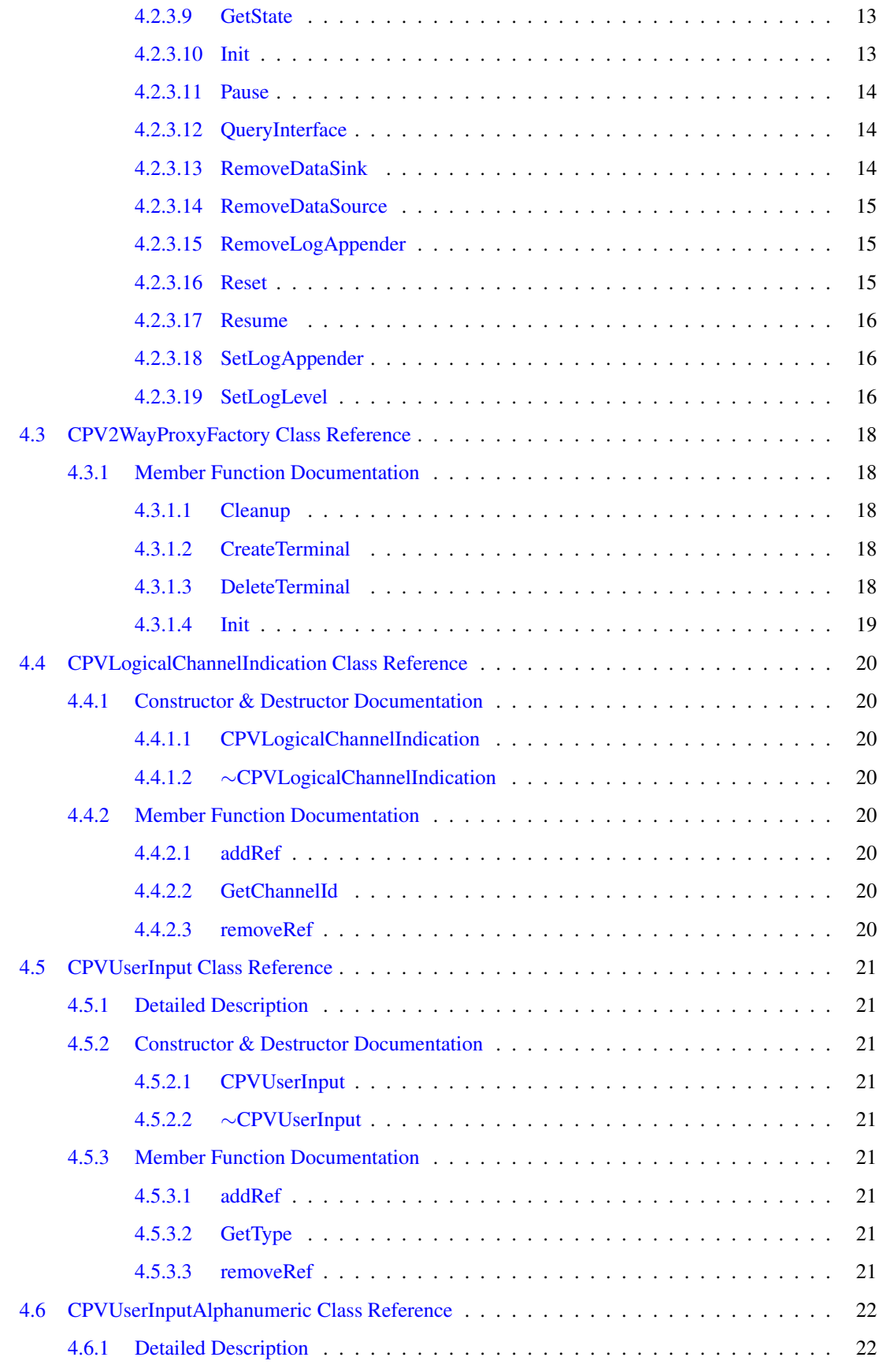

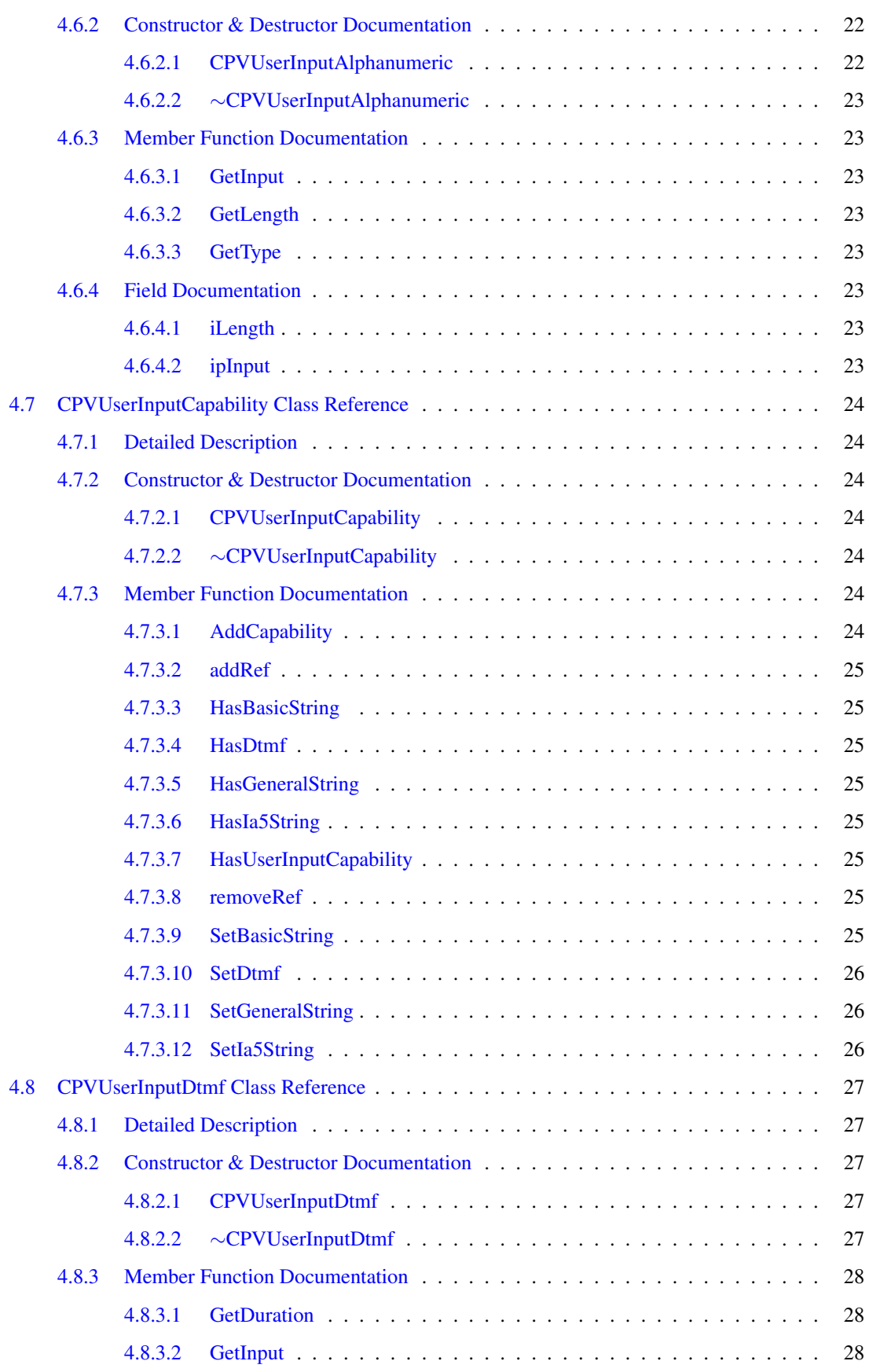

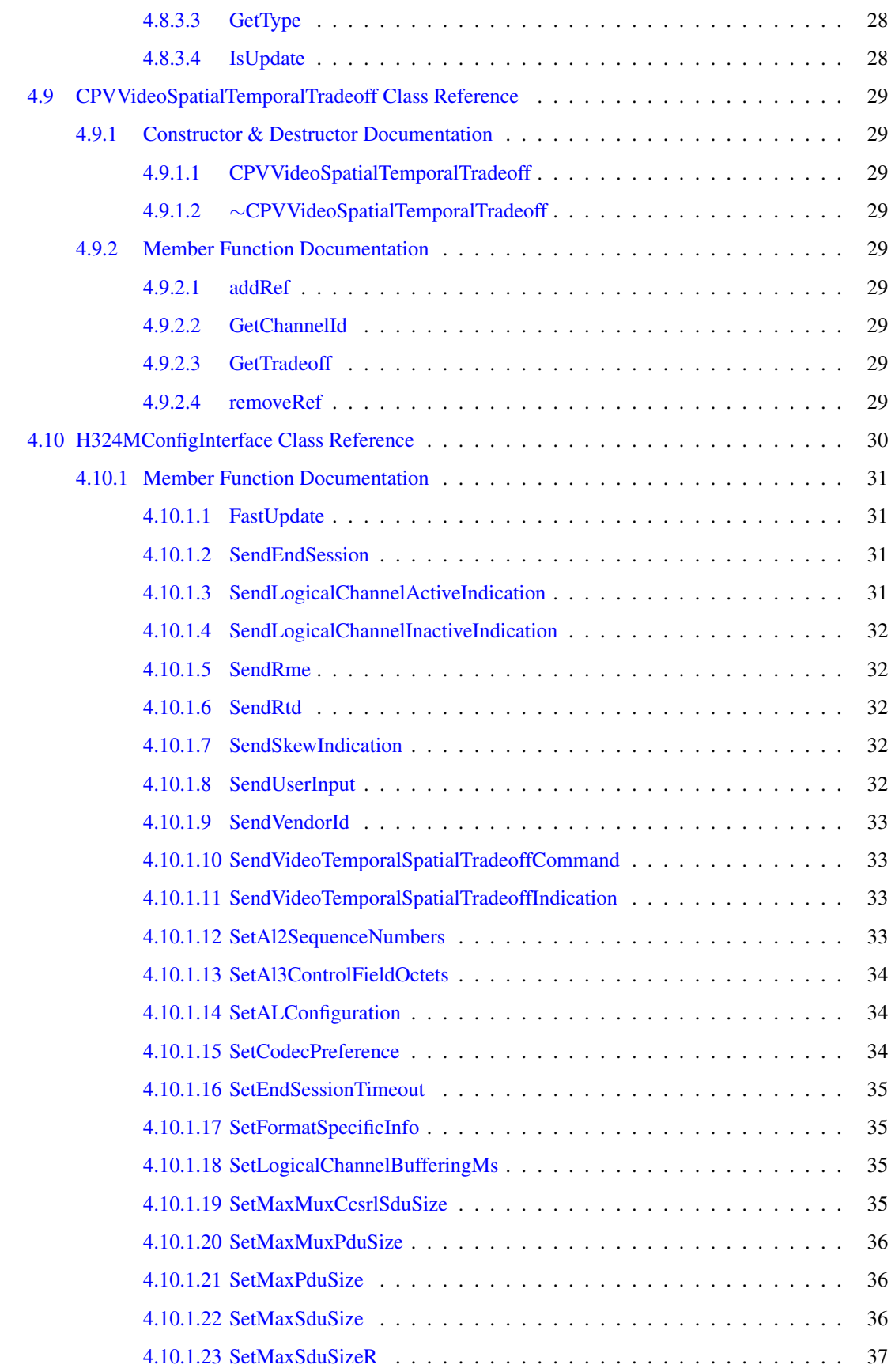

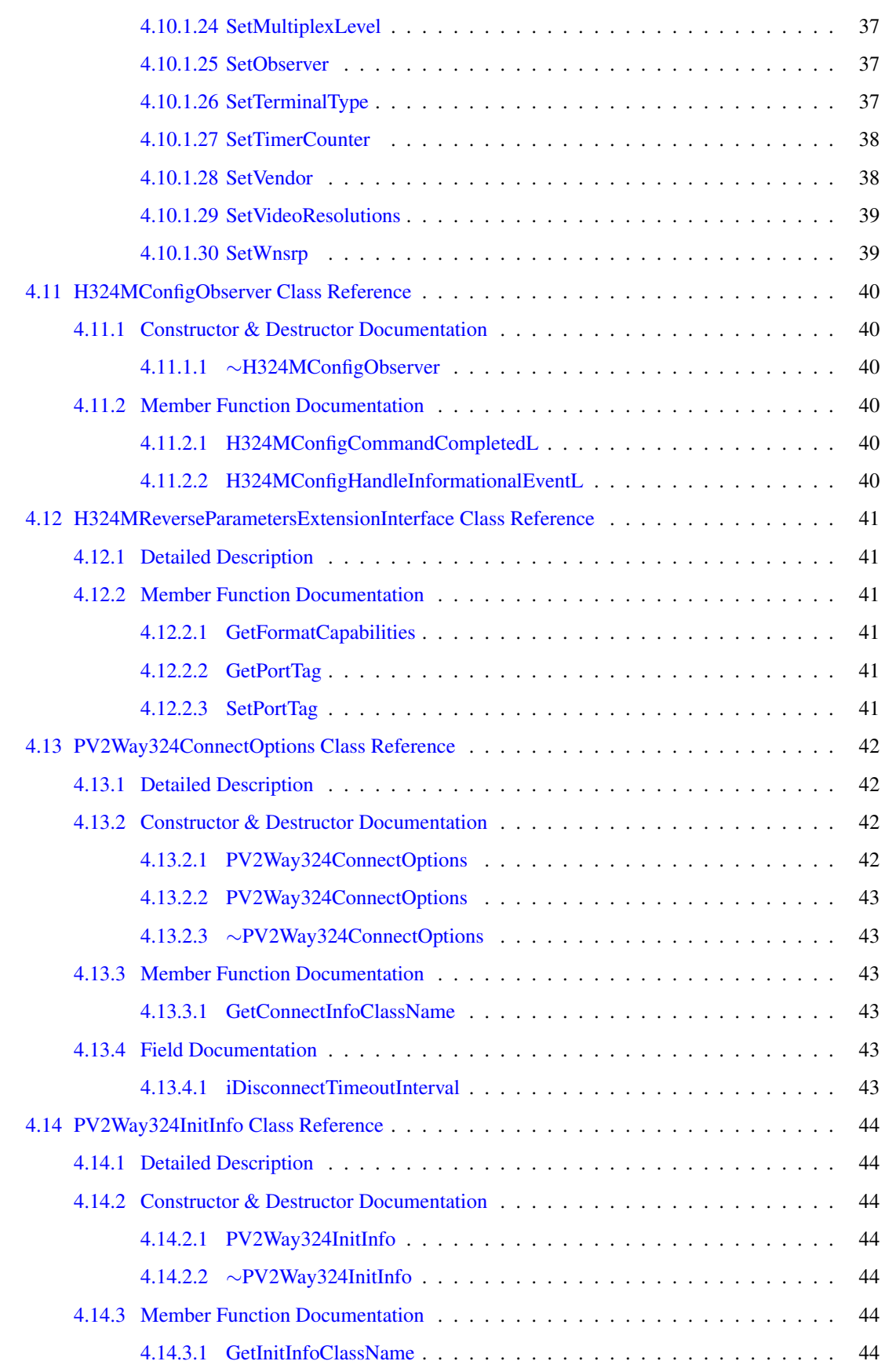

### vi CONTENTS

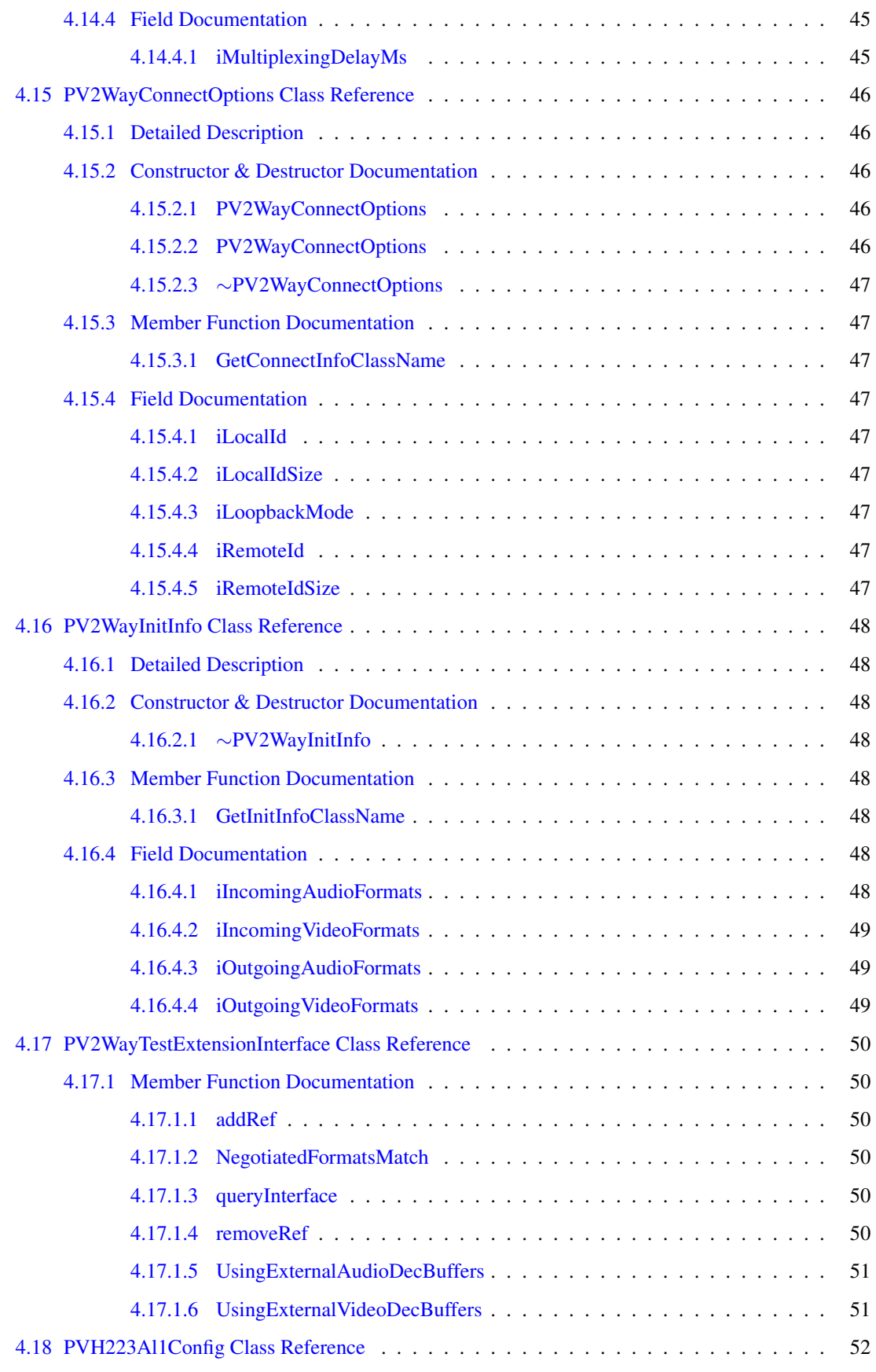

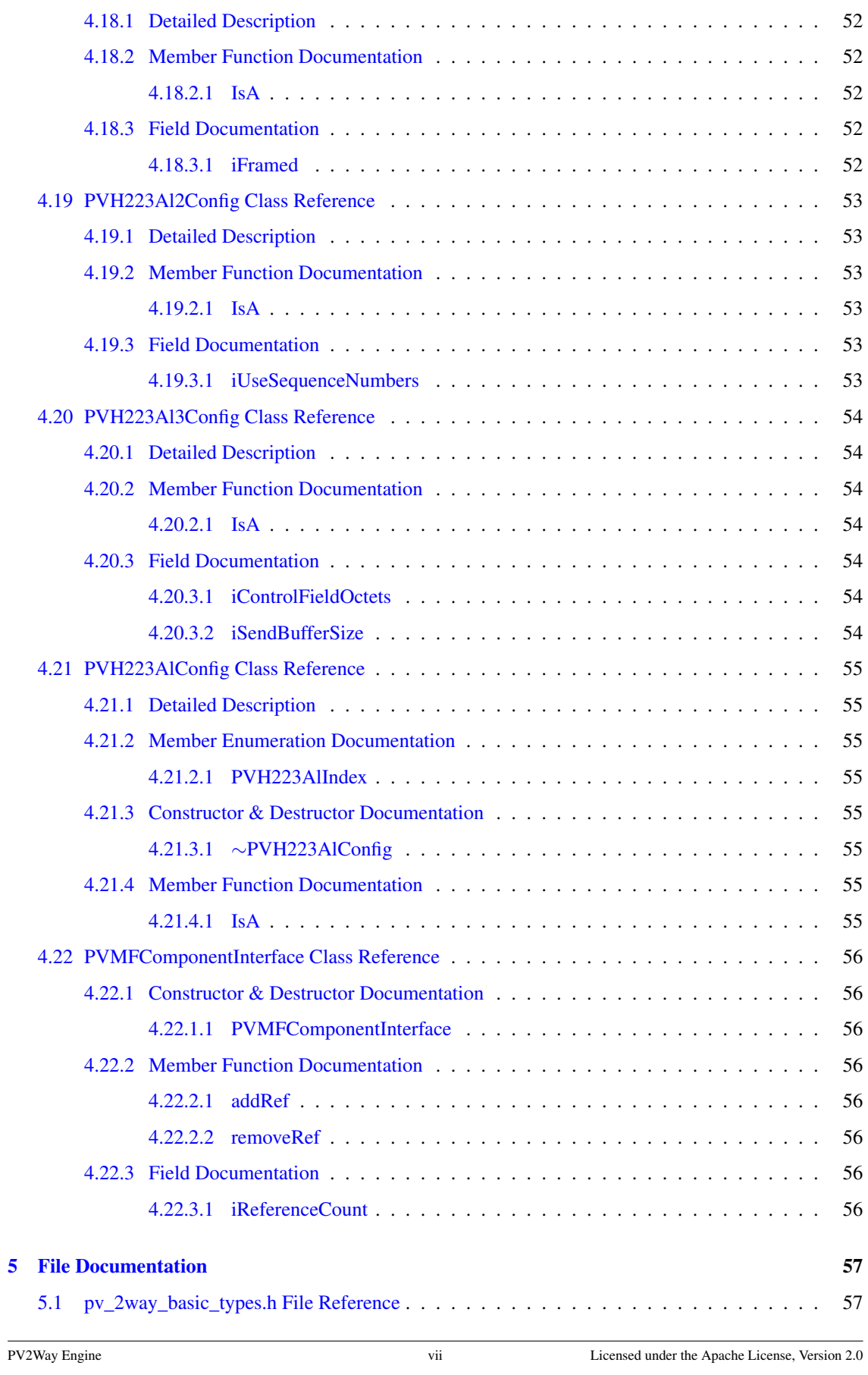

#### viii CONTENTS

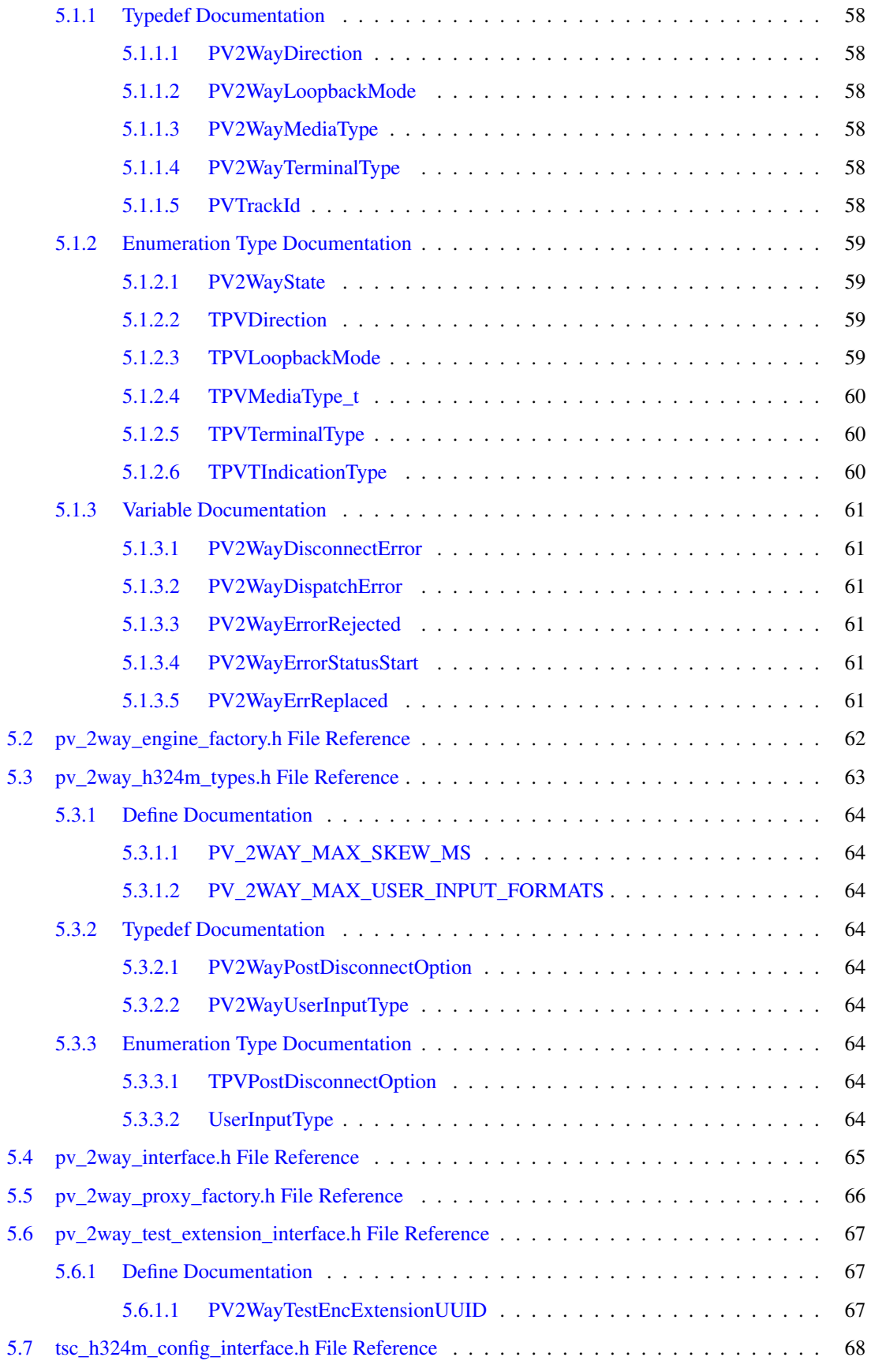

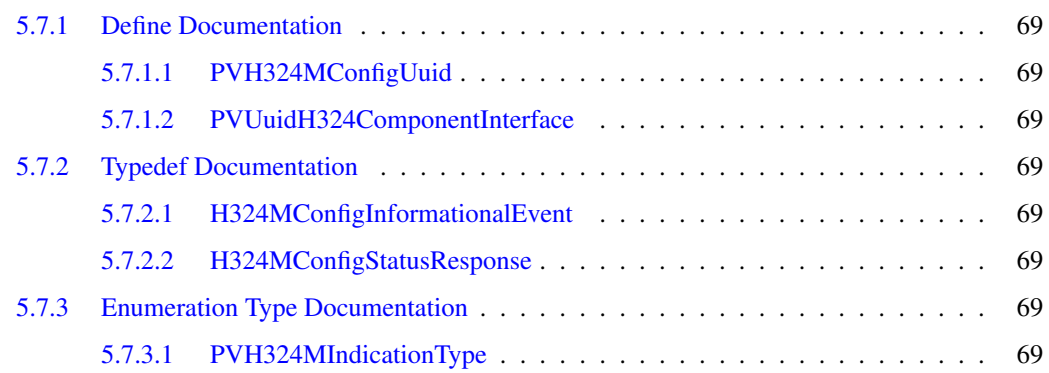

## <span id="page-12-0"></span>Data Structure Index

## <span id="page-12-1"></span>1.1 Class Hierarchy

This inheritance list is sorted roughly, but not completely, alphabetically:

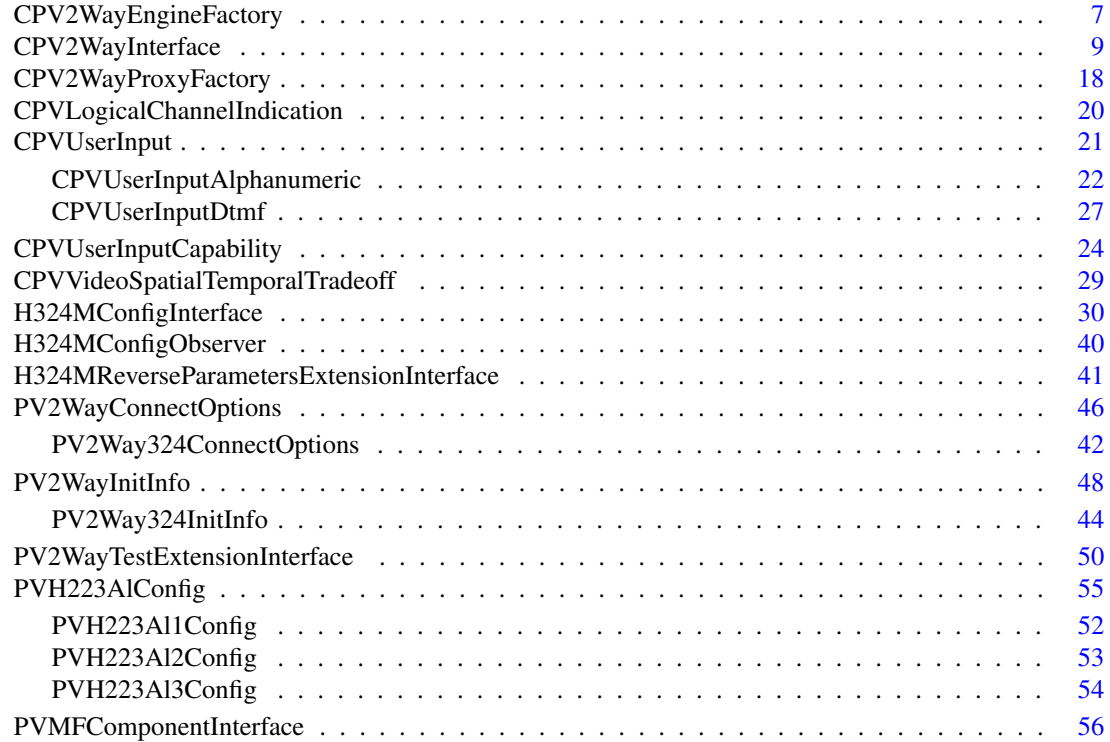

## <span id="page-14-0"></span>Data Structure Index

## <span id="page-14-1"></span>2.1 Data Structures

Here are the data structures with brief descriptions:

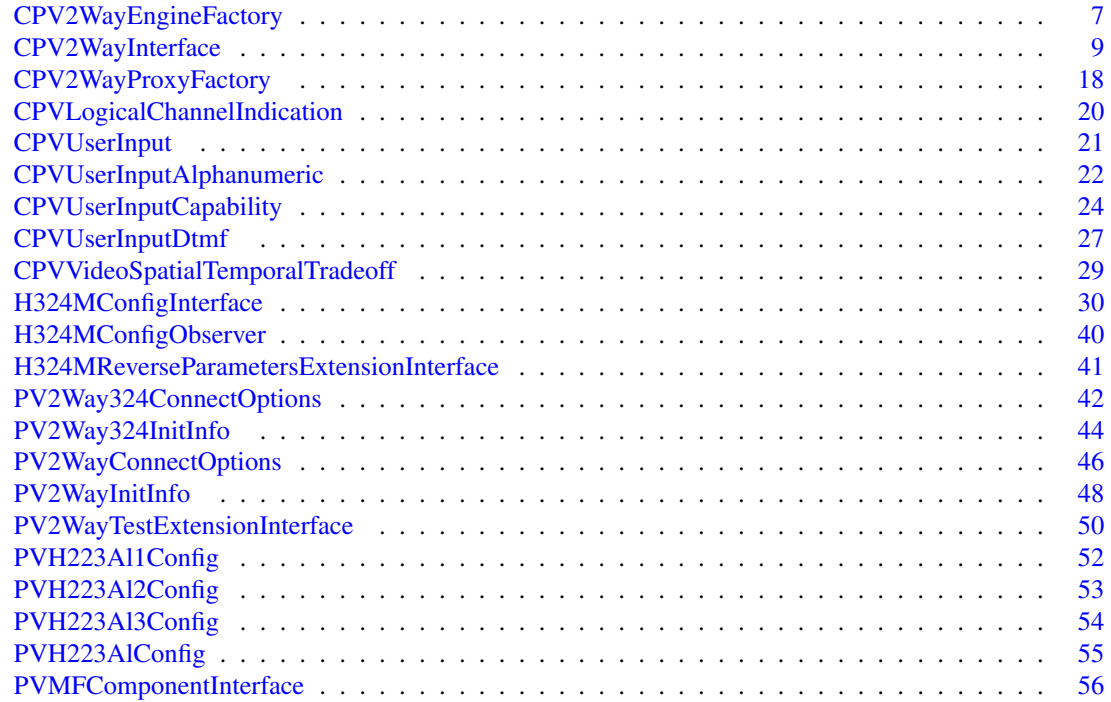

# <span id="page-16-0"></span>File Index

## <span id="page-16-1"></span>3.1 File List

Here is a list of all files with brief descriptions:

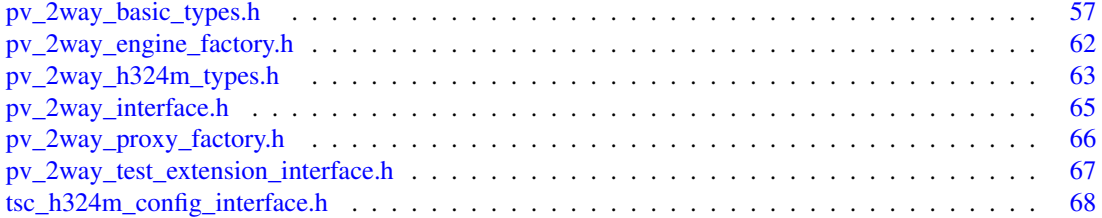

## <span id="page-18-0"></span>Data Structure Documentation

### <span id="page-18-1"></span>4.1 CPV2WayEngineFactory Class Reference

#include <pv\_2way\_engine\_factory.h>

#### Static Public Member Functions

- static OSCL\_IMPORT\_REF void [Init](#page-19-2) ()
- static OSCL\_IMPORT\_REF void [Cleanup](#page-18-3) ()
- static OSCL\_IMPORT\_REF [CPV2WayInterface](#page-20-0) ∗ [CreateTerminal](#page-18-4) [\(PV2WayTerminalType](#page-69-6) aTerminalType, PVCommandStatusObserver ∗aCmdStatusObserver, PVInformationalEventObserver ∗aInfoEventObserver, PVErrorEventObserver ∗aErrorEventObserver)
- static OSCL\_IMPORT\_REF void [DeleteTerminal](#page-18-5) [\(CPV2WayInterface](#page-20-0) ∗terminal)

#### <span id="page-18-2"></span>4.1.1 Member Function Documentation

- <span id="page-18-3"></span>4.1.1.1 static OSCL\_IMPORT\_REF void CPV2WayEngineFactory::Cleanup () **[static]**
- <span id="page-18-4"></span>4.1.1.2 static OSCL\_IMPORT\_REF CPV2WayInterface∗ CPV2WayEngineFactory::CreateTerminal (PV2WayTerminalType *aTerminalType*, PVCommandStatusObserver ∗ *aCmdStatusObserver*, PVInformationalEventObserver ∗ *aInfoEventObserver*, PVErrorEventObserver ∗ *aErrorEventObserver*) **[static]**

Creates an instance of a terminal of a particular type. Initially, this will support 324m type terminals.

#### Parameters

*aTerminalType* the type of terminal to be created. *aCmdStatusObserver* the observer for command status *aInfoEventObserver* the observer for unsolicited informational events *aErrorEventObserver* the observer for unsolicited error events

#### Returns

<span id="page-18-5"></span>A pointer to a terminal or leaves if the type is invalid or the system is out of resources

#### <span id="page-19-0"></span>4.1.1.3 static OSCL\_IMPORT\_REF void CPV2WayEngineFactory::DeleteTerminal (CPV2WayInterface ∗ *terminal*) **[static]**

This function allows the application to delete an instance of a terminal and reclaim all allocated resources. A terminal should be deleted only in the EIdle state. An attempt to delete a terminal in any other state will result in unpredictable behavior.

#### Parameters

*terminal* the terminal to be deleted.

#### <span id="page-19-2"></span><span id="page-19-1"></span>4.1.1.4 static OSCL\_IMPORT\_REF void CPV2WayEngineFactory::Init () **[static]**

The documentation for this class was generated from the following file:

• [pv\\_2way\\_engine\\_factory.h](#page-73-0)

## <span id="page-20-0"></span>4.2 CPV2WayInterface Class Reference

#include <pv\_2way\_interface.h>

### Public Member Functions

- virtual ∼[CPV2WayInterface](#page-21-1) ()
- virtual OSCL\_IMPORT\_REF PVCommandId [GetSDKInfo](#page-23-3) (PVSDKInfo &aSDKInfo, OsclAny ∗aContextData=NULL)=0
- virtual OSCL\_IMPORT\_REF PVCommandId [GetSDKModuleInfo](#page-23-4) (PVSDKModuleInfo &aSD-KModuleInfo, OsclAny ∗aContextData=NULL)=0
- virtual OSCL\_IMPORT\_REF PVCommandId [Init](#page-24-2) [\(PV2WayInitInfo](#page-59-0) &aInitInfo, OsclAny ∗aContextData=NULL)=0
- virtual OSCL\_IMPORT\_REF PVCommandId [Reset](#page-26-3) (OsclAny ∗aContextData=NULL)=0
- virtual OSCL\_IMPORT\_REF PVCommandId [AddDataSource](#page-21-5) [\(PVTrackId](#page-69-7) aTrackId, PVMFNodeInterface &aDataSource, OsclAny ∗aContextData=NULL)=0
- virtual OSCL\_IMPORT\_REF PVCommandId [RemoveDataSource](#page-25-3) (PVMFNodeInterface &aData-Source, OsclAny ∗aContextData=NULL)=0
- virtual OSCL\_IMPORT\_REF PVCommandId [AddDataSink](#page-21-3) [\(PVTrackId](#page-69-7) aTrackId, PVMFNodeInterface &aDataSink, OsclAny ∗aContextData=NULL)=0
- virtual OSCL\_IMPORT\_REF PVCommandId [RemoveDataSink](#page-25-4) (PVMFNodeInterface &aDataSink, OsclAny ∗aContextData=NULL)=0
- virtual OSCL\_IMPORT\_REF PVCommandId [Connect](#page-22-3) (const [PV2WayConnectOptions](#page-57-0) &aOptions, PVMFNodeInterface ∗aCommServer=NULL, OsclAny ∗aContextData=NULL)=0
- virtual OSCL\_IMPORT\_REF PVCommandId [Disconnect](#page-22-4) (OsclAny ∗aContextData=NULL)=0
- virtual OSCL\_IMPORT\_REF PVCommandId [GetState](#page-24-3) [\(PV2WayState](#page-70-1) &aState, OsclAny ∗aContextData=NULL)=0
- virtual OSCL\_IMPORT\_REF PVCommandId [Pause](#page-24-4) [\(PV2WayDirection](#page-69-1) aDirection, [PVTrackId](#page-69-7) aTrackId, OsclAny ∗aContextData=NULL)=0
- virtual OSCL\_IMPORT\_REF PVCommandId [Resume](#page-27-3) [\(PV2WayDirection](#page-69-1) aDirection, [PVTrackId](#page-69-7) aTrackId, OsclAny ∗aContextData=NULL)=0
- virtual OSCL\_IMPORT\_REF PVCommandId [SetLogAppender](#page-27-4) (const char ∗aTag, OsclSharedPtr< PVLoggerAppender > &aAppender, OsclAny ∗aContextData=NULL)=0
- virtual OSCL\_IMPORT\_REF PVCommandId [RemoveLogAppender](#page-26-4) (const char ∗aTag, OsclSharedPtr< PVLoggerAppender > &aAppender, OsclAny ∗aContextData=NULL)=0
- virtual OSCL\_IMPORT\_REF PVCommandId [SetLogLevel](#page-27-5) (const char ∗aTag, int32 aLevel, bool aSetSubtree=false, OsclAny ∗aContextData=NULL)=0
- virtual OSCL\_IMPORT\_REF PVCommandId [GetLogLevel](#page-22-5) (const char ∗aTag, int32 &aLogInfo, OsclAny ∗aContextData=NULL)=0
- virtual OSCL\_IMPORT\_REF PVCommandId [QueryInterface](#page-25-5) (const PVUuid &aUuid, PVInterface ∗&aInterfacePtr, OsclAny ∗aContext=NULL)=0
- virtual OSCL\_IMPORT\_REF PVCommandId [CancelAllCommands](#page-21-6) (OsclAny ∗aContextData=NULL)=0

### <span id="page-20-1"></span>4.2.1 Detailed Description

#### [CPV2WayInterface](#page-20-0) Class

[CPV2WayInterface](#page-20-0) is the interface to the pv2way SDK, which allows initialization, control, and termination of a two-way (3g-324m, SIP) terminal. The application is expected to contain and maintain a pointer to the [CPV2WayInterface](#page-20-0) instance at all times that a call is active. The CPV2WayFactory factory class is to be used to create and delete instances of this class

#### <span id="page-21-0"></span>4.2.2 Constructor & Destructor Documentation

#### <span id="page-21-1"></span>4.2.2.1 virtual CPV2WayInterface::∼CPV2WayInterface () **[inline, virtual]**

Object destructor function Releases Resources prior to destruction

#### <span id="page-21-2"></span>4.2.3 Member Function Documentation

#### <span id="page-21-3"></span>4.2.3.1 virtual OSCL\_IMPORT\_REF PVCommandId CPV2WayInterface::AddDataSink (PVTrackId *aTrackId*, PVMFNodeInterface & *aDataSink*, OsclAny ∗ *aContextData* = **NULL**) **[pure virtual]**

This function allows the user to specify the media sink for an incoming track. AddDataSinkL can be called only for established incoming tracks identified by a unique track id. Incoming tracks are initiated by the peer and their establishment is indicated using the PVT\_INDICATION\_INCOMING\_TRACK notification which provides the media type and a unique track id. The format type is indicated using the PV2WayTrackInfoInterface extension interface in the PVAsyncInformationalEvent. Data sinks could be of the following types: a)raw media sinks like video display sinks for RGB and YUV formats, audio rendering sinks for PCM. b)sources of compressed data like file, combined decode and render devices.

#### Parameters

*aTrackId* Indicates the unique track id to be associated with this sink.

*aDataSink* The data sink to be added

*aContextData* Optional opaque data that will be passed back to the user with the command response

#### Returns

A unique command id for asynchronous completion

#### <span id="page-21-5"></span><span id="page-21-4"></span>4.2.3.2 virtual OSCL\_IMPORT\_REF PVCommandId CPV2WayInterface::AddDataSource (PVTrackId *aTrackId*, PVMFNodeInterface & *aDataSource*, OsclAny ∗ *aContextData* = **NULL**) **[pure virtual]**

This function allows the user to specify the media source for an outgoing track. Sources should be added after the PVT\_INDICATION\_OUTGOING\_TRACK is received which specifies the format type and the unique track id. The format type is indicated using the PV2WayTrackInfoInterface extension interface in the PVAsyncInformationalEvent. Data sources could be of the following types: a)raw media sources like camera, microphone etc. b)sources of compressed data like file, combined capture and encode devices.

#### Parameters

*aTrackId* The outgoing track id

*aDataSource* Reference to the data source for this track

*aContextData* Optional opaque data that will be passed back to the user with the command response This method can leave with one of the following error codes PVMFErrNotSupported if the format of the sources/sinks is incomtible with what the SDK can handle KPVErrInvalidState if invoked in the incorrect state KErrNoMemory if the SDK failed to allocate memory during this operation

#### Returns

<span id="page-21-6"></span>A unique command id for asynchronous completion

#### <span id="page-22-0"></span>4.2.3.3 virtual OSCL\_IMPORT\_REF PVCommandId CPV2WayInterface::CancelAllCommands (OsclAny ∗ *aContextData* = **NULL**) **[pure virtual]**

This API is to allow the user to cancel all pending requests. The current request being processed, if any, will also be aborted.

#### Parameters

*aContextData* Optional opaque data that will be passed back to the user with the command response

#### Returns

A unique command id for asynchronous completion

#### <span id="page-22-3"></span><span id="page-22-1"></span>4.2.3.4 virtual OSCL\_IMPORT\_REF PVCommandId CPV2WayInterface::Connect (const PV2WayConnectOptions & *aOptions*, PVMFNodeInterface ∗ *aCommServer* = **NULL**, OsclAny ∗ *aContextData* = **NULL**) **[pure virtual]**

This function can be invoked only in the ESetup state. The terminal starts connecting with the remote terminal based on the specified options and capabilities. Incoming tracks may be opened before ConnectL completes and will be indicated via the PVT\_INDICATION\_INCOMING\_TRACK event.

#### Parameters

*aOptions* Optional additional information for call setup.

*aCommServer* An optional pointer to a comm server to provide comm source and sink end-points.

*aContextData* Optional opaque data that will be passed back to the user with the command response

#### Returns

A unique command id for asynchronous completion

#### <span id="page-22-4"></span><span id="page-22-2"></span>4.2.3.5 virtual OSCL\_IMPORT\_REF PVCommandId CPV2WayInterface::Disconnect (OsclAny ∗ *aContextData* = **NULL**) **[pure virtual]**

The Disconnect call is valid only when invoked in the EConnecting, and EConnected states. It causes the terminal to transition to the EDisconnecting state. All the media tracks both incoming and outgoing will be closed on invoking Disconnect. On completion, the terminal goes to the ESetup state. The statistics of the previous call shall still be available until Connect is invoked again.

It is a no-op when called in any other state.

The post disconnect option specifies what this terminal wishes to do after the data call is terminated, whether it wants to disconnect the line or continue the call as a voice only call.

This is an asynchronous request.

#### Parameters

*aContextData* Optional opaque data that will be passed back to the user with the command response

#### Returns

<span id="page-22-5"></span>A unique command id for asynchronous completion

#### <span id="page-23-0"></span>4.2.3.6 virtual OSCL\_IMPORT\_REF PVCommandId CPV2WayInterface::GetLogLevel (const char ∗ *aTag*, int32 & *aLogInfo*, OsclAny ∗ *aContextData* = **NULL**) **[pure virtual]**

Allows the logging level to be queried for a particular logging tag. A larger log level will result in more messages being logged.

In the asynchronous response, this should return the log level along with an indication of where the level was inherited (i.e., the ancestor tag).

#### Parameters

*aTag* Specifies the logger tree tag where the log level should be retrieved.

*aLogInfo* an output parameter which will be filled in with the log level information.

*aContextData* Optional opaque data that will be passed back to the user with the command response

#### Exceptions

*memory\_error* leaves on memory allocation error.

#### Returns

A unique command id for asynchronous completion

#### <span id="page-23-3"></span><span id="page-23-1"></span>4.2.3.7 virtual OSCL\_IMPORT\_REF PVCommandId CPV2WayInterface::GetSDKInfo (PVSDKInfo & *aSDKInfo*, OsclAny ∗ *aContextData* = **NULL**) **[pure virtual]**

Returns version information about the SDK

#### Parameters

*aSDKInfo* A reference to a PVSDKInfo structure which contains the product label and date

*aContextData* Optional opaque data that will be passed back to the user with the command response This method can leave with one of the following error codes PVMFErrNoMemory if the SDK failed to allocate memory during this operation

#### Returns

A unique command id for asynchronous completion

#### <span id="page-23-4"></span><span id="page-23-2"></span>4.2.3.8 virtual OSCL\_IMPORT\_REF PVCommandId CPV2WayInterface::GetSDKModuleInfo (PVSDKModuleInfo & *aSDKModuleInfo*, OsclAny ∗ *aContextData* = **NULL**) **[pure virtual]**

Returns information about all modules currently used by the SDK.

#### Parameters

*aSDKModuleInfo* A reference to a PVSDKModuleInfo structure which contains the number of modules currently used by pv2way SDK and the PV UID and description string for each module. The PV UID and description string for modules will be returned in one string buffer allocated by the client. If the string buffer is not large enough to hold the all the module's information, the information will be written up to the length of the buffer and truncated.

*aContextData* Optional opaque data that will be passed back to the user with the command response This method can leave with one of the following error codes PVMFErrNoMemory if the SDK failed to allocate memory during this operation

#### Returns

A unique command id for asynchronous completion

#### <span id="page-24-3"></span><span id="page-24-0"></span>4.2.3.9 virtual OSCL\_IMPORT\_REF PVCommandId CPV2WayInterface::GetState (PV2WayState & *aState*, OsclAny ∗ *aContextData* = **NULL**) **[pure virtual]**

This function returns the current state of the pv2way. Application may use this info for updating display or determine if the pv2way is ready for the next request.

#### Parameters

*aState* Reflects the state of the PV 2Way engine when the command was received.

*aContextData* Optional opaque data that will be passed back to the user with the command response

#### Returns

value indicating the current pv2way state

#### <span id="page-24-2"></span><span id="page-24-1"></span>4.2.3.10 virtual OSCL\_IMPORT\_REF PVCommandId CPV2WayInterface::Init (PV2WayInitInfo & *aInitInfo*, OsclAny ∗ *aContextData* = **NULL**) **[pure virtual]**

This function is valid only in the EIdle state. It is a no-op when invoked in any other state. It causes the pv2way to transition to the ESetup state. The terminal remains in the EInitializing state during the transition.

While initializing, the pv2way tries to allocate system resources needed for a two-way call. If it fails for some reason, and the pv2way reverts to the EIdle state. All the resources are de-allocated.

#### Parameters

- *aInitInfo* A reference to a CPV2WayInitInfo structure which contains the capabilities of the applications sinks and sources to handle compressed and uncompressed formats.
- *aContextData* Optional opaque data that will be passed back to the user with the command response This method can leave with one of the following error codes PVMFErrArgument if more tx and rx codecs are set than engine can handle, or the mandatory codecs are not in the list. PVMFErrNotSupported if the format of the sources/sinks is incomtible with what the SDK can handle PVMFErrInvalidState if invoked in the incorrect state PVMFErrNoMemory if the SDK failed to allocate memory during this operation

#### Returns

A unique command id for asynchronous completion

<span id="page-24-4"></span>

#### <span id="page-25-0"></span>4.2.3.11 virtual OSCL\_IMPORT\_REF PVCommandId CPV2WayInterface::Pause (PV2WayDirection *aDirection*, PVTrackId *aTrackId*, OsclAny ∗ *aContextData* = **NULL**) **[pure virtual]**

For an incoming track this function pauses sending media to the sink (output device) and stops the sink.

For outgoing, it pauses the sending of media from the source and stops the source.

#### Parameters

*aDirection* Specifies the direction of the track - incoming or outgoing

*aTrackId* Specifies which track is to be paused.

*aContextData* Optional opaque data that will be passed back to the user with the command response

#### Returns

A unique command id for asynchronous completion

#### <span id="page-25-5"></span><span id="page-25-1"></span>4.2.3.12 virtual OSCL\_IMPORT\_REF PVCommandId CPV2WayInterface::QueryInterface (const PVUuid & *aUuid*, PVInterface ∗& *aInterfacePtr*, OsclAny ∗ *aContext* = **NULL**) **[pure virtual]**

This API is to allow for extensibility of the pv2way interface. It allows a caller to ask for an instance of a particular interface object to be returned. The mechanism is analogous to the COM IUnknown method. The interfaces are identified with an interface ID that is a UUID as in DCE and a pointer to the interface object is returned if it is supported. Otherwise the returned pointer is NULL. TBD: Define the UIID, InterfacePtr structures

#### Parameters

*aUuid* The UUID of the desired interface

*aInterfacePtr* The output pointer to the desired interface

#### Exceptions

*not\_supported* leaves if the specified interface id is not supported.

#### <span id="page-25-4"></span><span id="page-25-2"></span>4.2.3.13 virtual OSCL\_IMPORT\_REF PVCommandId CPV2WayInterface::RemoveDataSink (PVMFNodeInterface & *aDataSink*, OsclAny ∗ *aContextData* = **NULL**) **[pure virtual]**

This function unbinds a previously added sink.

#### Parameters

*aDataSink* pointer to the media sink node

*aContextData* Optional opaque data that will be passed back to the user with the command response

#### Returns

<span id="page-25-3"></span>A unique command id for asynchronous completion

#### <span id="page-26-0"></span>4.2.3.14 virtual OSCL\_IMPORT\_REF PVCommandId CPV2WayInterface::RemoveDataSource (PVMFNodeInterface & *aDataSource*, OsclAny ∗ *aContextData* = **NULL**) **[pure virtual]**

This function unbinds a previously added source.

#### Parameters

*aDataSource* pointer to the media source node

*aContextData* Optional opaque data that will be passed back to the user with the command response

#### Returns

A unique command id for asynchronous completion

#### <span id="page-26-4"></span><span id="page-26-1"></span>4.2.3.15 virtual OSCL\_IMPORT\_REF PVCommandId CPV2WayInterface::RemoveLogAppender (const char ∗ *aTag*, OsclSharedPtr< PVLoggerAppender > & *aAppender*, OsclAny ∗ *aContextData* = **NULL**) **[pure virtual]**

Allows a logging appender to be removed from the logger tree at the point specified by the input tag. The input tag cannot be NULL.

#### Parameters

*aTag* Specifies the logger tree tag where the appender should be removed.

*aAppender* The log appender to remove. Must be a reference to the same object that was set.

*aContextData* Optional opaque data that will be passed back to the user with the command response

#### Exceptions

*memory error* leaves on memory allocation error.

#### Returns

A unique command id for asynchronous completion

#### <span id="page-26-3"></span><span id="page-26-2"></span>4.2.3.16 virtual OSCL\_IMPORT\_REF PVCommandId CPV2WayInterface::Reset (OsclAny ∗ *aContextData* = **NULL**) **[pure virtual]**

This function is valid only in the ESetup and EInitializing state. It is a no-op when invoked in the EIdle state and returns PVMFErrInvalidState if invoked in any other state.

It causes the pv2way to transition back to the EIdle state. The terminal remains in the EResetting state during the transition.

While resetting, the pv2way de-allocates all resources resources that had been previously allocated. When it completes, ResetComplete is called and the pv2way reverts to the EIdle state.

#### Parameters

*aContextData* Optional opaque data that will be passed back to the user with the command response This method can leave with one of the following error codes PVMFErrInvalidState if invoked in the incorrect state PVMFErrNoMemory if the SDK failed to allocate memory during this operation

#### Returns

A unique command id for asynchronous completion

#### <span id="page-27-3"></span><span id="page-27-0"></span>4.2.3.17 virtual OSCL\_IMPORT\_REF PVCommandId CPV2WayInterface::Resume (PV2WayDirection *aDirection*, PVTrackId *aTrackId*, OsclAny ∗ *aContextData* = **NULL**) **[pure virtual]**

Resume a previously paused incoming or outgoing track. For incoming, this function starts resumes playing out the media to the appropriate sink based on the current settings. For outgoing it resumes encoding and sending media from the source.

#### Parameters

*aDirection* Specifies the direction of the track - incoming or outgoing

*aTrackId* Specifies which track is to be paused.

*aContextData* Optional opaque data that will be passed back to the user with the command response

#### Returns

A unique command id for asynchronous completion

#### <span id="page-27-4"></span><span id="page-27-1"></span>4.2.3.18 virtual OSCL\_IMPORT\_REF PVCommandId CPV2WayInterface::SetLogAppender (const char ∗ *aTag*, OsclSharedPtr< PVLoggerAppender > & *aAppender*, OsclAny ∗ *aContextData* = **NULL**) **[pure virtual]**

Allows a logging appender to be attached at some point in the logger tag tree. The location in the tag tree is specified by the input tag string. A single appender can be attached multiple times in the tree, but it may result in duplicate copies of log messages if the appender is not attached in disjoint portions of the tree. A logging appender is responsible for actually writing the log message to its final location (e.g., memory, file, network, etc). This API can be called anytime after creation of the terminal.

#### Parameters

*aTag* Specifies the logger tree tag where the appender should be attached.

*aAppender* The log appender to attach.

*aContextData* Optional opaque data that will be passed back to the user with the command response

#### Exceptions

*memory error* leaves on memory allocation error.

#### Returns

A unique command id for asynchronous completion

#### <span id="page-27-5"></span><span id="page-27-2"></span>4.2.3.19 virtual OSCL\_IMPORT\_REF PVCommandId CPV2WayInterface::SetLogLevel (const char ∗ *aTag*, int32 *aLevel*, bool *aSetSubtree* = **false**, OsclAny ∗ *aContextData* = **NULL**) **[pure virtual]**

Allows the logging level to be set for the logging node specified by the tag. A larger log level will result in more messages being logged. A message will only be logged if its level is LESS THAN or equal to the

current log level. The set subtree flag will allow an entire subtree, with the specified tag as the root, to be reset to the specified value.

#### Parameters

*aTag* Specifies the logger tree tag where the log level should be set.

*aLevel* Specifies the log level to set.

*aSetSubtree* Specifies whether the entire subtree with aTag as the root should be reset to the log level. *aContextData* Optional opaque data that will be passed back to the user with the command response

#### Exceptions

*memory\_error* leaves on memory allocation error.

#### Returns

A unique command id for asynchronous completion

The documentation for this class was generated from the following file:

• [pv\\_2way\\_interface.h](#page-76-0)

## <span id="page-29-0"></span>4.3 CPV2WayProxyFactory Class Reference

#include <pv\_2way\_proxy\_factory.h>

#### Static Public Member Functions

- static OSCL\_IMPORT\_REF void [Init](#page-29-5) ()
- static OSCL\_IMPORT\_REF void [Cleanup](#page-29-2) ()
- static OSCL\_IMPORT\_REF [CPV2WayInterface](#page-20-0) \* [CreateTerminal](#page-29-3) [\(TPVTerminalType](#page-71-3) aTerminalType, PVCommandStatusObserver ∗aCmdStatusObserver, PVInformationalEventObserver ∗aInfoEventObserver, PVErrorEventObserver ∗aErrorEventObserver)
- static OSCL\_IMPORT\_REF void [DeleteTerminal](#page-29-6) [\(CPV2WayInterface](#page-20-0) ∗terminal)

#### <span id="page-29-1"></span>4.3.1 Member Function Documentation

- <span id="page-29-2"></span>4.3.1.1 static OSCL\_IMPORT\_REF void CPV2WayProxyFactory::Cleanup () **[static]**
- <span id="page-29-3"></span>4.3.1.2 static OSCL\_IMPORT\_REF CPV2WayInterface∗ CPV2WayProxyFactory::CreateTerminal (TPVTerminalType *aTerminalType*, PVCommandStatusObserver ∗ *aCmdStatusObserver*, PVInformationalEventObserver ∗ *aInfoEventObserver*, PVErrorEventObserver ∗ *aErrorEventObserver*) **[static]**

Creates an instance of a terminal of a particular type. Initially, this will support 324m type terminals.

#### Parameters

*aTerminalType* the type of terminal to be created.

*aCmdStatusObserver* the observer for command status

*aInfoEventObserver* the observer for unsolicited informational events

*aErrorEventObserver* the observer for unsolicited error events

#### Returns

A pointer to a terminal or leaves if the type is invalid or the system is out of resources

#### <span id="page-29-6"></span><span id="page-29-4"></span>4.3.1.3 static OSCL\_IMPORT\_REF void CPV2WayProxyFactory::DeleteTerminal (CPV2WayInterface ∗ *terminal*) **[static]**

This function allows the application to delete an instance of a terminal and reclaim all allocated resources. A terminal should be deleted only in the EIdle state. An attempt to delete a terminal in any other state will result in unpredictable behavior.

#### **Parameters**

<span id="page-29-5"></span>*terminal* the terminal to be deleted.

#### <span id="page-30-0"></span>4.3.1.4 static OSCL\_IMPORT\_REF void CPV2WayProxyFactory::Init () **[static]**

The documentation for this class was generated from the following file:

• [pv\\_2way\\_proxy\\_factory.h](#page-77-0)

## <span id="page-31-0"></span>4.4 CPVLogicalChannelIndication Class Reference

#include <pv\_2way\_h324m\_types.h>

#### Public Member Functions

- OSCL\_IMPORT\_REF [CPVLogicalChannelIndication](#page-31-2) (TPVChannelId channelId)
- OSCL\_IMPORT\_REF ∼[CPVLogicalChannelIndication](#page-31-3) ()
- OSCL\_IMPORT\_REF TPVChannelId [GetChannelId](#page-31-6) ()
- OSCL\_IMPORT\_REF void [addRef](#page-31-5) ()
- OSCL\_IMPORT\_REF void [removeRef](#page-31-7) ()

#### <span id="page-31-1"></span>4.4.1 Constructor & Destructor Documentation

- <span id="page-31-2"></span>4.4.1.1 OSCL\_IMPORT\_REF CPVLogicalChannelIndication::CPVLogicalChannelIndication (TPVChannelId *channelId*)
- <span id="page-31-3"></span>4.4.1.2 OSCL\_IMPORT\_REF CPVLogicalChannelIndication::∼CPVLogicalChannelIndication  $\Omega$
- <span id="page-31-4"></span>4.4.2 Member Function Documentation
- <span id="page-31-5"></span>4.4.2.1 OSCL\_IMPORT\_REF void CPVLogicalChannelIndication::addRef ()
- <span id="page-31-6"></span>4.4.2.2 OSCL\_IMPORT\_REF TPVChannelId CPVLogicalChannelIndication::GetChannelId ()

#### <span id="page-31-7"></span>4.4.2.3 OSCL\_IMPORT\_REF void CPVLogicalChannelIndication::removeRef ()

The documentation for this class was generated from the following file:

• [pv\\_2way\\_h324m\\_types.h](#page-74-0)

## <span id="page-32-0"></span>4.5 CPVUserInput Class Reference

#include <pv\_2way\_h324m\_types.h>

Inheritance diagram for CPVUserInput:

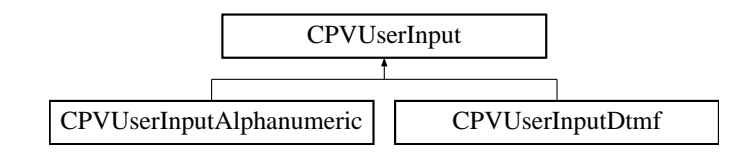

### Public Member Functions

- OSCL\_IMPORT\_REF [CPVUserInput](#page-32-3) ()
- virtual ∼[CPVUserInput](#page-32-9) ()
- virtual [PV2WayUserInputType](#page-75-9) [GetType](#page-32-7) ()=0
- void [addRef](#page-32-6) ()
- void [removeRef](#page-32-10) ()

### <span id="page-32-1"></span>4.5.1 Detailed Description

[CPVUserInput](#page-32-0) class Base class for User Input mesages

### <span id="page-32-2"></span>4.5.2 Constructor & Destructor Documentation

#### <span id="page-32-3"></span>4.5.2.1 OSCL\_IMPORT\_REF CPVUserInput::CPVUserInput ()

<span id="page-32-9"></span>Constructor of [CPVUserInputDtmf](#page-38-0) class.

#### <span id="page-32-4"></span>4.5.2.2 virtual CPVUserInput::∼CPVUserInput () **[inline, virtual]**

Virtual destructor

#### <span id="page-32-5"></span>4.5.3 Member Function Documentation

#### <span id="page-32-6"></span>4.5.3.1 void CPVUserInput::addRef () **[inline]**

#### <span id="page-32-7"></span>4.5.3.2 virtual PV2WayUserInputType CPVUserInput::GetType () **[pure virtual]**

Virtual function to return the user input type

<span id="page-32-10"></span>Implemented in [CPVUserInputDtmf,](#page-39-5) and [CPVUserInputAlphanumeric.](#page-34-8)

#### <span id="page-32-8"></span>4.5.3.3 void CPVUserInput::removeRef () **[inline]**

The documentation for this class was generated from the following file:

• [pv\\_2way\\_h324m\\_types.h](#page-74-0)

## <span id="page-33-0"></span>4.6 CPVUserInputAlphanumeric Class Reference

#include <pv\_2way\_h324m\_types.h>

Inheritance diagram for CPVUserInputAlphanumeric:

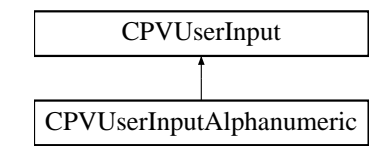

#### Public Member Functions

- OSCL\_IMPORT\_REF [CPVUserInputAlphanumeric](#page-33-3) (uint8 ∗apInput, uint16 aLen)
- OSCL\_IMPORT\_REF ∼[CPVUserInputAlphanumeric](#page-33-4) ()
- OSCL\_IMPORT\_REF [PV2WayUserInputType](#page-75-9) [GetType](#page-34-8) ()
- OSCL\_IMPORT\_REF uint8 ∗ [GetInput](#page-34-2) ()
- OSCL\_IMPORT\_REF uint16 [GetLength](#page-34-9) ()

#### Protected Attributes

- uint8 ∗ [ipInput](#page-34-7)
- uint16 [iLength](#page-34-6)

#### <span id="page-33-1"></span>4.6.1 Detailed Description

#### [CPVUserInputAlphanumeric](#page-33-0) Class

[CPVUserInputAlphanumeric](#page-33-0) class contains an alphanumeric string from an H.245 UserInputIndication message.

#### <span id="page-33-2"></span>4.6.2 Constructor & Destructor Documentation

#### <span id="page-33-3"></span>4.6.2.1 OSCL\_IMPORT\_REF CPVUserInputAlphanumeric::CPVUserInputAlphanumeric (uint8 ∗ *apInput*, uint16 *aLen*)

Constructor of [CPVUserInputAlphanumeric](#page-33-0) class.

#### Parameters

*apInput* The input alphanumeric string (T.50 encoded). *aLen* The lenght of alphanumeric string in bytes

#### Returns

<span id="page-33-4"></span>none This method can leave with one of the following error codes OsclErrGeneral memory copy failed

#### <span id="page-34-0"></span>4.6.2.2 OSCL\_IMPORT\_REF CPVUserInputAlphanumeric::∼CPVUserInputAlphanumeric ()

Destructor.

#### <span id="page-34-1"></span>4.6.3 Member Function Documentation

#### <span id="page-34-2"></span>4.6.3.1 OSCL\_IMPORT\_REF uint8∗ CPVUserInputAlphanumeric::GetInput ()

Return the user input alphanumeric user input

#### Returns

Returns pointer to alphanumeric user input.

#### <span id="page-34-9"></span><span id="page-34-3"></span>4.6.3.2 OSCL\_IMPORT\_REF uint16 CPVUserInputAlphanumeric::GetLength ()

Return the size of alphanumeric user input

#### Returns

Returns size of alphanumeric user input.

#### <span id="page-34-8"></span><span id="page-34-4"></span>4.6.3.3 OSCL\_IMPORT\_REF PV2WayUserInputType CPVUserInputAlphanumeric::GetType () **[virtual]**

Virtual function to return the user input type

Implements [CPVUserInput.](#page-32-7)

#### <span id="page-34-5"></span>4.6.4 Field Documentation

#### <span id="page-34-6"></span>4.6.4.1 uint16 CPVUserInputAlphanumeric::iLength **[protected]**

#### <span id="page-34-7"></span>4.6.4.2 uint8∗ CPVUserInputAlphanumeric::ipInput **[protected]**

The input alphanumeric string.

The documentation for this class was generated from the following file:

• [pv\\_2way\\_h324m\\_types.h](#page-74-0)

## <span id="page-35-0"></span>4.7 CPVUserInputCapability Class Reference

#include <pv\_2way\_h324m\_types.h>

#### Public Member Functions

- OSCL\_IMPORT\_REF [CPVUserInputCapability](#page-35-3) ()
- virtual ∼[CPVUserInputCapability](#page-35-7) ()
- bool [HasBasicString](#page-36-1) ()
- bool [HasIa5String](#page-36-8) ()
- bool [HasGeneralString](#page-36-9) ()
- bool [HasDtmf](#page-36-10) ()
- bool [HasUserInputCapability](#page-36-11) ()
- void [SetBasicString](#page-36-7) (bool aBasicString)
- void [SetIa5String](#page-37-3) (bool aIa5String)
- void [SetGeneralString](#page-37-4) (bool aGeneralString)
- void [SetDtmf](#page-36-12) (bool aDtmf)
- void [AddCapability](#page-35-6) (PVMFFormatType aFormatType)
- void [addRef](#page-35-8) ()
- void [removeRef](#page-36-13) ()

#### <span id="page-35-1"></span>4.7.1 Detailed Description

[CPVUserInputCapability](#page-35-0) class User Input message capabilities

#### <span id="page-35-2"></span>4.7.2 Constructor & Destructor Documentation

#### <span id="page-35-3"></span>4.7.2.1 OSCL\_IMPORT\_REF CPVUserInputCapability::CPVUserInputCapability () **[inline]**

<span id="page-35-7"></span>Constructor of [CPVUserInputCapability](#page-35-0) class.

#### <span id="page-35-4"></span>4.7.2.2 virtual CPVUserInputCapability::∼CPVUserInputCapability () **[inline, virtual]**

Virtual destructor

#### <span id="page-35-5"></span>4.7.3 Member Function Documentation

#### <span id="page-35-6"></span>4.7.3.1 void CPVUserInputCapability::AddCapability (PVMFFormatType *aFormatType*) **[inline]**

Function to add capability

#### Parameters

<span id="page-35-8"></span>*aFormatType* format type capability
#### 4.7.3.2 void CPVUserInputCapability::addRef () **[inline]**

#### 4.7.3.3 bool CPVUserInputCapability::HasBasicString () **[inline]**

Function to return basic string capability

#### Returns

true if basic string is supported

#### 4.7.3.4 bool CPVUserInputCapability::HasDtmf () **[inline]**

Function to return DTMF capability

#### Returns

true if DTMF is supported

### 4.7.3.5 bool CPVUserInputCapability::HasGeneralString () **[inline]**

Function to return general string capability

#### Returns

true if general string is supported

#### 4.7.3.6 bool CPVUserInputCapability::HasIa5String () **[inline]**

Function to return IA5 string capability

#### Returns

true if A5 string is supported

### 4.7.3.7 bool CPVUserInputCapability::HasUserInputCapability () **[inline]**

Function to return any user input capability

#### Returns

true if any user input capability is supported

#### 4.7.3.8 void CPVUserInputCapability::removeRef () **[inline]**

#### 4.7.3.9 void CPVUserInputCapability::SetBasicString (bool *aBasicString*) **[inline]**

Function to set basic string capability

#### Parameters

*aBasicString* basic string capability

### 4.7.3.10 void CPVUserInputCapability::SetDtmf (bool *aDtmf*) **[inline]**

Function to set DTMF capability

### Parameters

*aDtmf* DTMF capability

### 4.7.3.11 void CPVUserInputCapability::SetGeneralString (bool *aGeneralString*) **[inline]**

Function to set general string capability

### Parameters

*aGeneralString* general string capability

### 4.7.3.12 void CPVUserInputCapability::SetIa5String (bool *aIa5String*) **[inline]**

Function to return IA5 string capability

### Parameters

*aIa5String* IA5 string capability

The documentation for this class was generated from the following file:

# <span id="page-38-2"></span>4.8 CPVUserInputDtmf Class Reference

#include <pv\_2way\_h324m\_types.h> Inheritance diagram for CPVUserInputDtmf:

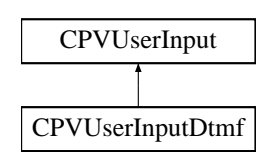

### Public Member Functions

- OSCL\_IMPORT\_REF [CPVUserInputDtmf](#page-38-0) (uint8 aInput, bool aUpdate, uint16 aDuration=0)
- OSCL\_IMPORT\_REF ∼[CPVUserInputDtmf](#page-38-1) ()
- OSCL\_IMPORT\_REF [PV2WayUserInputType](#page-75-0) [GetType](#page-39-0) ()
- OSCL\_IMPORT\_REF uint8 [GetInput](#page-39-1) ()
- OSCL\_IMPORT\_REF bool [IsUpdate](#page-39-2) ()
- OSCL\_IMPORT\_REF uint16 [GetDuration](#page-39-3) ()

### 4.8.1 Detailed Description

[CPVUserInputDtmf](#page-38-2) Class

[CPVUserInputDtmf](#page-38-2) class contains DTMF signal information from an H.245 UserInputIndication message.

### 4.8.2 Constructor & Destructor Documentation

### <span id="page-38-0"></span>4.8.2.1 OSCL\_IMPORT\_REF CPVUserInputDtmf::CPVUserInputDtmf (uint8 *aInput*, bool *aUpdate*, uint16 *aDuration* = **0**)

Constructor of [CPVUserInputDtmf](#page-38-2) class.

#### Parameters

*aInput* The input DTMF tone.

*aUpdate* Indicates if this is an update to a continuing DTMF tone.

*aDuration* The duration of the update in milli-seconds. This method can leave with one of the following error codes KErrNoMemory if the SDK failed to allocate memory during this operation.

### Returns

void

### <span id="page-38-1"></span>4.8.2.2 OSCL\_IMPORT\_REF CPVUserInputDtmf::∼CPVUserInputDtmf ()

Destructor.

### 4.8.3 Member Function Documentation

#### <span id="page-39-3"></span>4.8.3.1 OSCL\_IMPORT\_REF uint16 CPVUserInputDtmf::GetDuration ()

Return the duration of the update.

#### Returns

Returns the duration of the update.

#### <span id="page-39-1"></span>4.8.3.2 OSCL\_IMPORT\_REF uint8 CPVUserInputDtmf::GetInput ()

Return the user input DTMF tone

#### Returns

Returns the input DTMF tone.

### <span id="page-39-0"></span>4.8.3.3 OSCL\_IMPORT\_REF PV2WayUserInputType CPVUserInputDtmf::GetType () **[virtual]**

Virtual function to return the user input type

<span id="page-39-2"></span>Implements [CPVUserInput.](#page-32-0)

#### 4.8.3.4 OSCL\_IMPORT\_REF bool CPVUserInputDtmf::IsUpdate ()

Return if the DTMF tone is an update

#### Returns

Returns if the input DTMF tone is an update.

The documentation for this class was generated from the following file:

# 4.9 CPVVideoSpatialTemporalTradeoff Class Reference

#include <pv\_2way\_h324m\_types.h>

### Public Member Functions

- OSCL\_IMPORT\_REF [CPVVideoSpatialTemporalTradeoff](#page-40-0) (TPVChannelId aChannelId, uint8 aTradeoff)
- OSCL\_IMPORT\_REF ∼[CPVVideoSpatialTemporalTradeoff](#page-40-1) ()
- OSCL\_IMPORT\_REF TPVChannelId [GetChannelId](#page-40-2) ()
- OSCL\_IMPORT\_REF uint8 [GetTradeoff](#page-40-3) ()
- OSCL\_IMPORT\_REF void [addRef](#page-40-4) ()
- OSCL\_IMPORT\_REF void [removeRef](#page-40-5) ()

### 4.9.1 Constructor & Destructor Documentation

- <span id="page-40-0"></span>4.9.1.1 OSCL\_IMPORT\_REF CPVVideoSpatialTemporalTradeoff::CPVVideoSpatialTemporalTradeoff (TPVChannelId *aChannelId*, uint8 *aTradeoff*)
- <span id="page-40-1"></span>4.9.1.2 OSCL\_IMPORT\_REF CPVVideoSpatialTemporalTradeoff::∼CPVVideoSpatialTemporalTradeoff ()

### 4.9.2 Member Function Documentation

- <span id="page-40-4"></span>4.9.2.1 OSCL\_IMPORT\_REF void CPVVideoSpatialTemporalTradeoff::addRef ()
- <span id="page-40-2"></span>4.9.2.2 OSCL\_IMPORT\_REF TPVChannelId CPVVideoSpatialTemporalTradeoff::GetChannelId ()
- <span id="page-40-3"></span>4.9.2.3 OSCL\_IMPORT\_REF uint8 CPVVideoSpatialTemporalTradeoff::GetTradeoff ()
- <span id="page-40-5"></span>4.9.2.4 OSCL\_IMPORT\_REF void CPVVideoSpatialTemporalTradeoff::removeRef ()

The documentation for this class was generated from the following file:

### 4.10 H324MConfigInterface Class Reference

#include <tsc\_h324m\_config\_interface.h>

### Public Member Functions

- virtual void [SetObserver](#page-48-0) [\(H324MConfigObserver](#page-51-0) ∗aObserver)=0
- virtual PVMFCommandId [SetMultiplexLevel](#page-48-1) (TPVH223Level aLevel, OsclAny ∗aContextData=NULL)=0
- virtual PVMFCommandId [SetMaxSduSize](#page-47-0) (TPVAdaptationLayer aLayer, int32 aSize, OsclAny ∗aContextData=NULL)=0
- virtual PVMFCommandId [SetMaxSduSizeR](#page-47-1) (TPVAdaptationLayer aLayer, int32 aSize, OsclAny ∗aContextData=NULL)=0
- virtual PVMFCommandId [SetCodecPreference](#page-45-0) (Oscl\_Vector< PVMFFormatType, OsclMemAllocator > &aIncomingAudio, Oscl\_Vector< PVMFFormatType, OsclMemAllocator > &aIncomingVideo, Oscl\_Vector< PVMFFormatType, OsclMemAllocator > &aOutGoingAudio, Oscl\_Vector< PVMFFormatType, OsclMemAllocator > &aOutGoingVideo, OsclAny ∗aContextData=NULL)=0
- virtual PVMFCommandId [SetFormatSpecificInfo](#page-46-0) (PVMFFormatType aMediaFormat, const uint8 ∗apFormatSpecificInfo, uint32 aFormatSpecificInfoLen, OsclAny ∗aContextData=NULL)=0
- virtual PVMFCommandId [SetAl2SequenceNumbers](#page-44-0) (int32 aSeqNumWidth, OsclAny ∗aContextData=NULL)=0
- virtual PVMFCommandId [SetAl3ControlFieldOctets](#page-44-1) (int32 aCfo, OsclAny ∗aContextData=NULL)=0
- virtual PVMFCommandId [SetMaxPduSize](#page-47-2) (int32 aMaxPduSize, OsclAny ∗aContextData=NULL)=0
- virtual PVMFCommandId [SetTerminalType](#page-48-2) (uint8 aTerminalType, OsclAny ∗aContextData=NULL)=0
- virtual PVMFCommandId [SetALConfiguration](#page-45-1) [\(TPVMediaType\\_t](#page-71-0) aMediaType, TPVAdaptation-Layer aLayer, bool aAllow, bool aUse=true, OsclAny ∗aContextData=NULL)=0
- virtual PVMFCommandId [SendRme](#page-43-0) (OsclAny ∗aContextData=NULL)=0
- virtual PVMFCommandId [SetMaxMuxPduSize](#page-47-3) (int32 aRequestMaxMuxPduSize, OsclAny ∗aContextData=NULL)=0
- virtual PVMFCommandId [SetMaxMuxCcsrlSduSize](#page-46-1) (int32 aMaxCcsrlSduSize, OsclAny ∗aContextData=NULL)=0
- virtual PVMFCommandId [FastUpdate](#page-42-0) (PVMFNodeInterface &aTrack, OsclAny ∗aContextData=NULL)=0
- virtual PVMFCommandId [SendRtd](#page-43-1) (OsclAny ∗aContextData=NULL)=0
- virtual PVMFCommandId [SetVendor](#page-49-0) (uint8 cc, uint8 ext, uint32 mc, const uint8 ∗aProduct, uint16 aProductLen, const uint8 ∗aVersion, uint16 aVersionLen, OsclAny ∗aContextData=NULL)=0
- virtual PVMFCommandId [SendEndSession](#page-42-1) (OsclAny ∗aContextData=NULL)=0
- virtual PVMFCommandId [SetEndSessionTimeout](#page-45-2) (uint32 aTimeout, OsclAny ∗aContextData=NULL)=0
- virtual PVMFCommandId [SetTimerCounter](#page-49-1) (TPVH324TimerCounter aTimerCounter, uint8 aSeries, uint32 aSeriesOffset, uint32 aValue, OsclAny ∗aContextData=NULL)=0
- virtual PVMFCommandId [SetVideoResolutions](#page-49-2) [\(TPVDirection](#page-70-0) aDirection, Oscl\_Vector< PVM-FVideoResolutionRange, OsclMemAllocator > &aResolutions, OsclAny ∗aContextData=NULL)=0
- virtual PVMFCommandId [SendVendorId](#page-44-2) (OsclAny ∗aContextData=NULL)=0
- virtual PVMFCommandId [SendVideoTemporalSpatialTradeoffCommand](#page-44-3) (TPVChannelId aLogicalChannel, uint8 aTradeoff, OsclAny ∗aContextData=NULL)=0
- virtual PVMFCommandId [SendVideoTemporalSpatialTradeoffIndication](#page-44-4) (TPVChannelId aLogicalChannel, uint8 aTradeoff, OsclAny ∗aContextData=NULL)=0
- virtual PVMFCommandId [SendLogicalChannelActiveIndication](#page-42-2) (TPVChannelId aLogicalChannel, OsclAny ∗aContextData=NULL)=0
- virtual PVMFCommandId [SendLogicalChannelInactiveIndication](#page-42-3) (TPVChannelId aLogicalChannel, OsclAny ∗aContextData=NULL)=0
- virtual PVMFCommandId [SendSkewIndication](#page-43-2) (TPVChannelId aLogicalChannel1, TPVChannelId aLogicalChannel2, uint16 aSkew, OsclAny ∗aContextData=NULL)=0
- virtual PVMFCommandId [SetLogicalChannelBufferingMs](#page-46-2) (uint32 aInBufferingMs, uint32 aOut-BufferingMs, OsclAny ∗aContextData=NULL)=0
- virtual PVMFCommandId [SendUserInput](#page-43-3) [\(CPVUserInput](#page-32-1) ∗user\_input, OsclAny ∗aContextData=NULL)=0
- virtual PVMFCommandId [SetWnsrp](#page-50-0) (const bool aEnableWnsrp, OsclAny ∗aContextData=NULL)=0

### 4.10.1 Member Function Documentation

### <span id="page-42-0"></span>4.10.1.1 virtual PVMFCommandId H324MConfigInterface::FastUpdate (PVMFNodeInterface & *aTrack*, OsclAny ∗ *aContextData* = **NULL**) **[pure virtual]**

This API may be called only after the media source has been successfully added to the pv2way engine. It causes the 2way engine to immediately send out a fast update frame specific to the media type identified by the aTrack parameter.

#### **Parameters**

*aContextData* Optional opaque data that will be passed back to the user with the command response *aTrack* The identifier for the track

#### Returns

A unique command id for asynchronous completion

#### <span id="page-42-1"></span>4.10.1.2 virtual PVMFCommandId H324MConfigInterface::SendEndSession (OsclAny ∗ *aContextData* = **NULL**) **[pure virtual]**

Sends an end session command to the peer. Only to be used for testing purposes.

#### Parameters

*aContextData* Optional opaque data that will be passed back to the user with the command response

#### Returns

A unique command id for asynchronous completion

#### <span id="page-42-2"></span>4.10.1.3 virtual PVMFCommandId H324MConfigInterface::SendLogicalChannelActiveIndication (TPVChannelId *aLogicalChannel*, OsclAny ∗ *aContextData* = **NULL**) **[pure virtual]**

<span id="page-42-3"></span>This API allows the user to send a logicalChannelActive indication to the peer. It is an indication to the peer that the channel that was paused and for which it received logicalChannelInactive indication is now ready to send data on the channel defined by Logical channel Id

### 4.10.1.4 virtual PVMFCommandId H324MConfigInterface::SendLogicalChannelInactiveIndication (TPVChannelId *aLogicalChannel*, OsclAny ∗ *aContextData* = **NULL**) **[pure virtual]**

This API allows the user to send a logicalChannelInactive indication to the peer. It is an indication to the peer that the channel has been paused the channel and will not send any data on the channel defined by Logical channel Id

#### <span id="page-43-0"></span>4.10.1.5 virtual PVMFCommandId H324MConfigInterface::SendRme (OsclAny ∗ *aContextData* = **NULL**) **[pure virtual]**

This API allows the user to specify whether Request Multiplex Entry is sent to the remote terminal after **TCS** 

#### Parameters

*aSendRme* If true, RME is sent to the peer after TCS

*aContextData* Optional opaque data that will be passed back to the user with the command response

#### Returns

A unique command id for asynchronous completion

#### <span id="page-43-1"></span>4.10.1.6 virtual PVMFCommandId H324MConfigInterface::SendRtd (OsclAny ∗ *aContextData* = **NULL**) **[pure virtual]**

Sends a Round Trip Determination message to the peer and indicates the round trip delay to the caller on completion of the command. The round trip delay is stored in 4 bytes in the local buffer of the completion event in network byte order.

#### Parameters

*aContextData* Optional opaque data that will be passed back to the user with the command response

#### Returns

A unique command id for asynchronous completion

#### <span id="page-43-2"></span>4.10.1.7 virtual PVMFCommandId H324MConfigInterface::SendSkewIndication (TPVChannelId *aLogicalChannel1*, TPVChannelId *aLogicalChannel2*, uint16 *aSkew*, OsclAny ∗ *aContextData* = **NULL**) **[pure virtual]**

This API allows the user to send a SkewIndication to the peer. Skew is measured in milliseconds, and indicates the maximum number of milliseconds that the data on logicalChannel2 is delayed from the data on logicalChannel1 as delivered to the network transport.

#### <span id="page-43-3"></span>4.10.1.8 virtual PVMFCommandId H324MConfigInterface::SendUserInput (CPVUserInput ∗ *user\_input*, OsclAny ∗ *aContextData* = **NULL**) **[pure virtual]**

Causes the pv2way to send the specified user input to the remote terminal using control channel. The user input can be either DTMF ot Alphanumeric

#### Parameters

*user\_input* A pointer to either [CPVUserInputDtmf](#page-38-2) or [CPVUserInputAlphanumeric](#page-33-0)

*aContextData* Optional opaque data that will be passed back to the user with the command response

#### Returns

A unique command id for asynchronous completion

#### <span id="page-44-2"></span>4.10.1.9 virtual PVMFCommandId H324MConfigInterface::SendVendorId (OsclAny ∗ *aContextData* = **NULL**) **[pure virtual]**

<span id="page-44-3"></span>This API allows the user to send the vendor id info to the peer. Note: Calling this API during call-setup negotiations can affect the time for call-setup adversely.

### 4.10.1.10 virtual PVMFCommandId H324MConfigInterface::SendVideoTemporalSpatialTradeoffCommand (TPVChannelId *aLogicalChannel*, uint8 *aTradeoff*, OsclAny ∗ *aContextData* = **NULL**) **[pure virtual]**

This API allows the user to send a videoTemporalSpatialTradeOff command to the peer. It is a request to the remote encoder to adjust its encoding in accordance with the tradeoff value. A value of 0 indicates a high spatial resolution and a value of 31 indicates a high frame rate. The values from 0 to 31 indicate monotonically a higher frame rate. Actual values do not correspond to precise values of spatial resolution or frame rate.

### <span id="page-44-4"></span>4.10.1.11 virtual PVMFCommandId H324MConfigInterface::SendVideoTemporalSpatialTradeoffIndication (TPVChannelId *aLogicalChannel*, uint8 *aTradeoff*, OsclAny ∗ *aContextData* = **NULL**) **[pure virtual]**

This API allows the user to send a videoTemporalSpatialTradeOff command to the peer. It is an indication to the remote decoder that the local encoder has adjusted its encoding parameters according to the tradeoff value. A value of 0 indicates a high spatial resolution and a value of 31 indicates a high frame rate. The values from 0 to 31 indicate monotonically a higher frame rate. Actual values do not correspond to precise values of spatial resolution or frame rate.

#### <span id="page-44-0"></span>4.10.1.12 virtual PVMFCommandId H324MConfigInterface::SetAl2SequenceNumbers (int32 *aSeqNumWidth*, OsclAny ∗ *aContextData* = **NULL**) **[pure virtual]**

This API allows the user to specify the sequence number field for AL2

#### Parameters

*aSeqNumWidth* The number of octets to use for AL2 sequence numbers. Allowed values are 0, 1. *aContextData* Optional opaque data that will be passed back to the user with the command response

#### Returns

A unique command id for asynchronous completion

<span id="page-44-1"></span>

#### 4.10.1.13 virtual PVMFCommandId H324MConfigInterface::SetAl3ControlFieldOctets (int32 *aCfo*, OsclAny ∗ *aContextData* = **NULL**) **[pure virtual]**

This API allows the user to specify the control field octets field for AL3

#### Parameters

*aCfo* The number of octets to use for AL3 CFO. Allowed values are 0, 1, 2.

*aContextData* Optional opaque data that will be passed back to the user with the command response

#### Returns

A unique command id for asynchronous completion

#### <span id="page-45-1"></span>4.10.1.14 virtual PVMFCommandId H324MConfigInterface::SetALConfiguration (TPVMediaType\_t *aMediaType*, TPVAdaptationLayer *aLayer*, bool *aAllow*, bool *aUse* = **true**, OsclAny ∗ *aContextData* = **NULL**) **[pure virtual]**

This API allows the user to specify the allowable adaptation layers for audio and video. By default AL2 is allowed for audio and AL2, AL3 are allowed for video

#### Parameters

*aMediaType* The media type, i.e audio, video, data

*aLayer* The adaptation layer

*aAllow* Is this adaptation layer allowed for this media type ?

*aUse* Is this adaptation layer used for video media type ?

*aContextData* Optional opaque data that will be passed back to the user with the command response

#### Returns

A unique command id for asynchronous completion

#### <span id="page-45-0"></span>4.10.1.15 virtual PVMFCommandId H324MConfigInterface::SetCodecPreference (Oscl\_Vector< PVMFFormatType, OsclMemAllocator > & *aIncomingAudio*, Oscl\_Vector< PVMFFormatType, OsclMemAllocator > & *aIncomingVideo*, Oscl\_Vector< PVMFFormatType, OsclMemAllocator > & *aOutGoingAudio*, Oscl\_Vector< PVMFFormatType, OsclMemAllocator > & *aOutGoingVideo*, OsclAny ∗ *aContextData* = **NULL**) **[pure virtual]**

This API allows the user to specify the preference order for supported media codecs. If input vector has elements, then only these elements are used in terminal capabilities exchange.

#### **Parameters**

*aIncomingAudio* The incoming audio decoder preference order *aIncomingVideo* The incoming video decoder preference order *aOutgoingAudio* The outgoing audio encoder preference order *aOutgoingVideo* The outgoing video decoder preference order *aContextData* Optional opaque data that will be passed back to the user with the command response

#### Returns

<span id="page-45-2"></span>A unique command id for asynchronous completion

#### 4.10.1.16 virtual PVMFCommandId H324MConfigInterface::SetEndSessionTimeout (uint32 *aTimeout*, OsclAny ∗ *aContextData* = **NULL**) **[pure virtual]**

Sets the disconnect timeout interval.

#### Parameters

*aTimeout* The timeout value in seconds

*aContextData* Optional opaque data that will be passed back to the user with the command response

#### Returns

A unique command id for asynchronous completion

#### <span id="page-46-0"></span>4.10.1.17 virtual PVMFCommandId H324MConfigInterface::SetFormatSpecificInfo (PVMFFormatType *aMediaFormat*, const uint8 ∗ *apFormatSpecificInfo*, uint32 *aFormatSpecificInfoLen*, OsclAny ∗ *aContextData* = **NULL**) **[pure virtual]**

This API allows the user to specify the format specific info for supported media encoders.

#### Parameters

*aMediaFormat* The outgoing media format *apFormatSpecificInfo* The format specific info *aFormatSpecificInfoLen* The length of the format specific info in bytes *aContextData* Optional opaque data that will be passed back to the user with the command response

#### Returns

A unique command id for asynchronous completion

#### <span id="page-46-2"></span>4.10.1.18 virtual PVMFCommandId H324MConfigInterface::SetLogicalChannelBufferingMs (uint32 *aInBufferingMs*, uint32 *aOutBufferingMs*, OsclAny ∗ *aContextData* = **NULL**) **[pure virtual]**

This API allows the user to configure the logical channel buffer sizes for incoming and outgoing logical channels.

#### Parameters

*aDirection* The direction (Rx or Tx).

*aBufferingMs* The amount of buffering in milliseconds.

*aContextData* Optional opaque data that will be passed back to the user with the command response

#### <span id="page-46-1"></span>4.10.1.19 virtual PVMFCommandId H324MConfigInterface::SetMaxMuxCcsrlSduSize (int32 *aMaxCcsrlSduSize*, OsclAny ∗ *aContextData* = **NULL**) **[pure virtual]**

This API sets the max ccsrl sdu size

#### Parameters

### *aMaxCcsrlSduSize* The max ccsrl sdu size

*aContextData* Optional opaque data that will be passed back to the user with the command response

#### Returns

A unique command id for asynchronous completion

#### <span id="page-47-3"></span>4.10.1.20 virtual PVMFCommandId H324MConfigInterface::SetMaxMuxPduSize (int32 *aRequestMaxMuxPduSize*, OsclAny ∗ *aContextData* = **NULL**) **[pure virtual]**

This API causes a maxMuxPduSize request to be sent to the remote terminal if set to a valid value (64 - 255). This is done after TCS if the remote terminal supports the maxMuxPduCapability

#### Parameters

*aRequestMaxMuxPduSize* The max mux pdu size

*aContextData* Optional opaque data that will be passed back to the user with the command response

#### Returns

A unique command id for asynchronous completion

#### <span id="page-47-2"></span>4.10.1.21 virtual PVMFCommandId H324MConfigInterface::SetMaxPduSize (int32 *aMaxPduSize*, OsclAny ∗ *aContextData* = **NULL**) **[pure virtual]**

This API allows the user to limit the size of the outgoing h223 pdus

#### Parameters

*aMaxPduSize* The max pdu size

*aContextData* Optional opaque data that will be passed back to the user with the command response

#### Returns

A unique command id for asynchronous completion

### <span id="page-47-0"></span>4.10.1.22 virtual PVMFCommandId H324MConfigInterface::SetMaxSduSize (TPVAdaptationLayer *aLayer*, int32 *aSize*, OsclAny ∗ *aContextData* = **NULL**) **[pure virtual]**

This API allows the user to specify maximum outgoing sdu sizes for each adaptation layer

#### Parameters

*aLayer* The h223 adaptation layer type *aSize* The sdu size

*aContextData* Optional opaque data that will be passed back to the user with the command response

#### Returns

<span id="page-47-1"></span>A unique command id for asynchronous completion

#### 4.10.1.23 virtual PVMFCommandId H324MConfigInterface::SetMaxSduSizeR (TPVAdaptationLayer *aLayer*, int32 *aSize*, OsclAny ∗ *aContextData* = **NULL**) **[pure virtual]**

This API allows the user to specify maximum incoming sdu sizes for each adaptation layer. This is indicated to the peer via the TCS

#### Parameters

*aLayer* The h223 adaptation layer type *aSize* The sdu size *aContextData* Optional opaque data that will be passed back to the user with the command response

#### Returns

A unique command id for asynchronous completion

#### <span id="page-48-1"></span>4.10.1.24 virtual PVMFCommandId H324MConfigInterface::SetMultiplexLevel (TPVH223Level *aLevel*, OsclAny ∗ *aContextData* = **NULL**) **[pure virtual]**

This API allows the user to specify the starting H223 multiplex level

#### Parameters

*aLevel* The starting H223 multiplex level. Note that the final level that is neotiated will depend on the starting level of the peer

*aContextData* Optional opaque data that will be passed back to the user with the command response

#### Returns

A unique command id for asynchronous completion

### <span id="page-48-0"></span>4.10.1.25 virtual void H324MConfigInterface::SetObserver (H324MConfigObserver ∗ *aObserver*) **[pure virtual]**

This API allows the user to specify separate observers for the 324m interface. Otherwise, the default observers will be used

#### Parameters

<span id="page-48-2"></span>*aObserver* the observer for command status and for unsolicited informational events

#### 4.10.1.26 virtual PVMFCommandId H324MConfigInterface::SetTerminalType (uint8 *aTerminalType*, OsclAny ∗ *aContextData* = **NULL**) **[pure virtual]**

This API allows the user to specify the terminal type that is advertized to the peer. This can be used to force the local terminal to be master/slave when communicating with a peer 324m terminal for testing purposes.

#### Parameters

*aTerminalType* The terminal type

*aContextData* Optional opaque data that will be passed back to the user with the command response

#### Returns

A unique command id for asynchronous completion

#### <span id="page-49-1"></span>4.10.1.27 virtual PVMFCommandId H324MConfigInterface::SetTimerCounter (TPVH324TimerCounter *aTimerCounter*, uint8 *aSeries*, uint32 *aSeriesOffset*, uint32 *aValue*, OsclAny ∗ *aContextData* = **NULL**) **[pure virtual]**

Sets an H.324 timer/counter value. This should be called before ConnectL is invoked. The supported timers are: T106 Master Slave Determination (in units of 1s) T101 Capability Exchange (in units of 1s) T103 Unidirectional and Bi-directional Logical Channel Signalling (in units of 1s) T108 Close Logical Channel (in units of 1s) T104 H.223 Multiplex Table (in units of 1s) T109 Mode Request (in units of 1s) T105 Round Trip Delay (in units of 1s) T107 Request Multiplex Entry (in units of 100ms) T401 SRP retransmission (in units of 100ms) The supported counters are: N100 H245 (TCS, MSD) N401 SRP retransmission

#### Parameters

*aTimerCounter* Identifies whether a timer or counter is being set.

*aSeries* Identifies the H.324 timer/counter series.

*aSeriesOffset* Specifies the offset within a particular series. E.g. aTimerCounter=EH324Timer, aSeries=1, aSeriesOffset=1 indicates T101. aTimerCounter=EH324Timer, aSeries=4, aSeriesOffset=1 indicates T401. aTimerCounter=EH324Counter, aSeries=4, aSeriesOffset=1 indicates T401.

*aValue* The new value for the H.324 timer/counter

*aContextData* Optional opaque data that will be passed back to the user with the command response

#### <span id="page-49-0"></span>4.10.1.28 virtual PVMFCommandId H324MConfigInterface::SetVendor (uint8 *cc*, uint8 *ext*, uint32 *mc*, const uint8 ∗ *aProduct*, uint16 *aProductLen*, const uint8 ∗ *aVersion*, uint16 *aVersionLen*, OsclAny ∗ *aContextData* = **NULL**) **[pure virtual]**

Sets the vendor identification data. This does not cause the stack to issue a vendor identifiation request. Set to NULL to disable sending vendor id. If set to a valid parameter before Connect, it will cause the stack to automatically send it along with the TCS message.

#### Parameters

*cc* T35 Country code

*ext* T35 Extension

*mc* T35 Manufacturer code

*aProduct* Product number

*aVersion* Version number

*aContextData* Optional opaque data that will be passed back to the user with the command response

#### Returns

<span id="page-49-2"></span>A unique command id for asynchronous completion

### 4.10.1.29 virtual PVMFCommandId H324MConfigInterface::SetVideoResolutions (TPVDirection *aDirection*, Oscl\_Vector< PVMFVideoResolutionRange, OsclMemAllocator > & *aResolutions*, OsclAny ∗ *aContextData* = **NULL**) **[pure virtual]**

This API allows the user to specify the supported resolutions for video for transmit and receive.

#### Parameters

*aDirection* The direction (Tx/Rx) for which the capability is specified. *aResolutions* An array of resolutions. *aContextData* Optional opaque data that will be passed back to the user with the command response

#### <span id="page-50-0"></span>4.10.1.30 virtual PVMFCommandId H324MConfigInterface::SetWnsrp (const bool *aEnableWnsrp*, OsclAny ∗ *aContextData* = **NULL**) **[pure virtual]**

Causes the pv2way to send the specified user input to the remote terminal using control channel.

#### Parameters

*aEnableWnsrp* Boolean whether to enable Wnsrp or not

*aContextData* Optional opaque data that will be passed back to the user with the command response

#### Returns

A unique command id for asynchronous completion

The documentation for this class was generated from the following file:

• tsc h324m config interface.h

# <span id="page-51-0"></span>4.11 H324MConfigObserver Class Reference

#include <tsc\_h324m\_config\_interface.h>

### Public Member Functions

- virtual ∼[H324MConfigObserver](#page-51-1) ()
- virtual void [H324MConfigCommandCompletedL](#page-51-2) (PVMFCmdResp &aResponse)=0
- virtual void [H324MConfigHandleInformationalEventL](#page-51-3) (PVMFAsyncEvent &aNotification)=0

### 4.11.1 Constructor & Destructor Documentation

- <span id="page-51-1"></span>4.11.1.1 virtual H324MConfigObserver::∼H324MConfigObserver () **[inline, virtual]**
- 4.11.2 Member Function Documentation
- <span id="page-51-2"></span>4.11.2.1 virtual void H324MConfigObserver::H324MConfigCommandCompletedL (PVMFCmdResp & *aResponse*) **[pure virtual]**
- <span id="page-51-3"></span>4.11.2.2 virtual void H324MConfigObserver::H324MConfigHandleInformationalEventL (PVMFAsyncEvent & *aNotification*) **[pure virtual]**

The documentation for this class was generated from the following file:

• [tsc\\_h324m\\_config\\_interface.h](#page-79-0)

# 4.12 H324MReverseParametersExtensionInterface Class Reference

#include <tsc\_h324m\_config\_interface.h>

### Public Member Functions

- virtual const PvmfMimeString ∗ [GetFormatCapabilities](#page-52-0) ()=0
- virtual void [SetPortTag](#page-52-1) (int32 aPortTag)=0
- virtual int32 [GetPortTag](#page-52-2) () const = 0

### 4.12.1 Detailed Description

Extension interface to indicate reverse logical channel parameters to the user of the stack node

### 4.12.2 Member Function Documentation

### <span id="page-52-0"></span>4.12.2.1 virtual const PvmfMimeString∗

- H324MReverseParametersExtensionInterface::GetFormatCapabilities
- () **[pure virtual]**

### Returns

The reverse media format and capabilities.

### <span id="page-52-2"></span>4.12.2.2 virtual int32 H324MReverseParametersExtensionInterface::GetPortTag () const **[pure virtual]**

### Returns

The port tag for the reverse channel

### <span id="page-52-1"></span>4.12.2.3 virtual void H324MReverseParametersExtensionInterface::SetPortTag (int32 *aPortTag*) **[pure virtual]**

### Parameters

*aPortTag* The port tag to use for the reverse channel if it is accepted.

The documentation for this class was generated from the following file:

• [tsc\\_h324m\\_config\\_interface.h](#page-79-0)

# <span id="page-53-2"></span>4.13 PV2Way324ConnectOptions Class Reference

#include <pv\_2way\_h324m\_types.h>

Inheritance diagram for PV2Way324ConnectOptions:

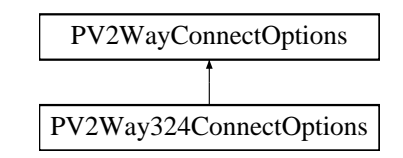

### Public Member Functions

- [PV2Way324ConnectOptions](#page-53-0) (uint32 aDisconnectTimeoutInterval)
- [PV2Way324ConnectOptions](#page-53-1) ()
- virtual ∼[PV2Way324ConnectOptions](#page-54-0) ()
- virtual void [GetConnectInfoClassName](#page-54-1) (OSCL\_wString &aClassName)

### Data Fields

• uint32 [iDisconnectTimeoutInterval](#page-54-2)

### 4.13.1 Detailed Description

#### [PV2Way324ConnectOptions](#page-53-2) Class

[PV2Way324ConnectOptions](#page-53-2) implements the [PV2WayConnectOptions](#page-57-0) interface and is used for 324M specific initialization.

### 4.13.2 Constructor & Destructor Documentation

### <span id="page-53-0"></span>4.13.2.1 PV2Way324ConnectOptions::PV2Way324ConnectOptions (uint32 *aDisconnectTimeoutInterval*) **[inline]**

Constructor

#### Parameters

<span id="page-53-1"></span>*disconnectTimeout* The interval to wait after initiating a disconnect before stopping signalling

- 4.13.2.2 PV2Way324ConnectOptions::PV2Way324ConnectOptions () **[inline]**
- <span id="page-54-0"></span>4.13.2.3 virtual PV2Way324ConnectOptions::∼PV2Way324ConnectOptions () **[inline, virtual]**

### 4.13.3 Member Function Documentation

<span id="page-54-1"></span>4.13.3.1 virtual void PV2Way324ConnectOptions::GetConnectInfoClassName (OSCL\_wString & *aClassName*) **[inline, virtual]**

Retrieves the class name

#### Parameters

*aClassName* A reference to an OSCL\_wString, which is to hold the subclass name, this class will assign the string "CPV2Way324ConnectInfo"

#### Returns

void

Implements [PV2WayConnectOptions.](#page-58-0)

### 4.13.4 Field Documentation

#### <span id="page-54-2"></span>4.13.4.1 uint32 PV2Way324ConnectOptions::iDisconnectTimeoutInterval

The disconnect timeout interval in units of 100ms

The documentation for this class was generated from the following file:

# <span id="page-55-3"></span>4.14 PV2Way324InitInfo Class Reference

#include <pv\_2way\_h324m\_types.h> Inheritance diagram for PV2Way324InitInfo:

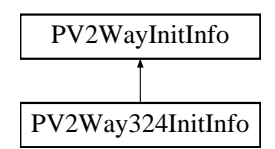

### Public Member Functions

- virtual void [GetInitInfoClassName](#page-55-0) (OSCL\_wString &aClassName)
- [PV2Way324InitInfo](#page-55-1) ()
- virtual ∼[PV2Way324InitInfo](#page-55-2) ()

### Data Fields

• uint16 [iMultiplexingDelayMs](#page-56-0)

### 4.14.1 Detailed Description

#### [PV2Way324InitInfo](#page-55-3) Class

[PV2Way324InitInfo](#page-55-3) implements the [PV2Way324InitInfo](#page-55-3) interface and is used for 324M specific initialization.

#### 4.14.2 Constructor & Destructor Documentation

- <span id="page-55-1"></span>4.14.2.1 PV2Way324InitInfo::PV2Way324InitInfo () **[inline]**
- <span id="page-55-2"></span>4.14.2.2 virtual PV2Way324InitInfo::∼PV2Way324InitInfo () **[inline, virtual]**

### 4.14.3 Member Function Documentation

<span id="page-55-0"></span>4.14.3.1 virtual void PV2Way324InitInfo::GetInitInfoClassName (OSCL\_wString & *aClassName*) **[inline, virtual]**

Retrieves the class name

#### Parameters

*aClassName* A reference to an OSCL\_wString, which is to hold the subclass name, this class will assign the string "CPV2Way324InitInfo"

#### Returns

void

Implements [PV2WayInitInfo.](#page-59-0)

### 4.14.4 Field Documentation

### <span id="page-56-0"></span>4.14.4.1 uint16 PV2Way324InitInfo::iMultiplexingDelayMs

The Multiplexing delay in Milliseconds

The documentation for this class was generated from the following file:

# <span id="page-57-0"></span>4.15 PV2WayConnectOptions Class Reference

#include <pv\_2way\_basic\_types.h>

Inheritance diagram for PV2WayConnectOptions:

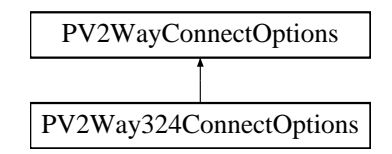

### Public Member Functions

- [PV2WayConnectOptions](#page-57-1) ()
- [PV2WayConnectOptions](#page-57-2) [\(TPVLoopbackMode](#page-70-1) aLoopbackMode, uint8 ∗aLocalId, uint32 aLocalId-Size, uint8 ∗aRemoteId, uint32 aRemoteIdSize)
- virtual ∼[PV2WayConnectOptions](#page-58-1) ()
- virtual void [GetConnectInfoClassName](#page-58-0) (OSCL\_wString &aClassName)=0

### Data Fields

- [TPVLoopbackMode](#page-70-1) [iLoopbackMode](#page-58-2)
- uint8 ∗ [iLocalId](#page-58-3)
- uint32 [iLocalIdSize](#page-58-4)
- uint8 ∗ [iRemoteId](#page-58-5)
- uint32 [iRemoteIdSize](#page-58-6)

### 4.15.1 Detailed Description

#### [PV2WayConnectOptions](#page-57-0) Class

[PV2WayConnectOptions](#page-57-0) class contains options to be specified during connect

### 4.15.2 Constructor & Destructor Documentation

#### <span id="page-57-1"></span>4.15.2.1 PV2WayConnectOptions::PV2WayConnectOptions () **[inline]**

<span id="page-57-2"></span>Default Constructor

#### 4.15.2.2 PV2WayConnectOptions::PV2WayConnectOptions (TPVLoopbackMode *aLoopbackMode*, uint8 ∗ *aLocalId*, uint32 *aLocalIdSize*, uint8 ∗ *aRemoteId*, uint32 *aRemoteIdSize*) **[inline]**

Constructor

#### Parameters

*aLoopbackMode* The loopback mode to used during Connect *aLocalId,aLocalIdSize* A unique octet string identifying the local terminal *aRemoteId,aRemoteIdSize* A unique octet string identifying the peer (Used only in 2-Stage dialling)

#### Returns

void

#### <span id="page-58-1"></span>4.15.2.3 virtual PV2WayConnectOptions::∼PV2WayConnectOptions () **[inline, virtual]**

### 4.15.3 Member Function Documentation

### <span id="page-58-0"></span>4.15.3.1 virtual void PV2WayConnectOptions::GetConnectInfoClassName (OSCL\_wString & *aClassName*) **[pure virtual]**

Pure virtual method that must be overridden. Retrieves class name

#### Parameters

*aClassName* A reference to an OSCL\_wString, which is to hold the subclass name

#### Returns

void

Implemented in [PV2Way324ConnectOptions.](#page-54-1)

#### 4.15.4 Field Documentation

#### <span id="page-58-3"></span>4.15.4.1 uint8∗ PV2WayConnectOptions::iLocalId

<span id="page-58-4"></span>The id of the local terminal

#### 4.15.4.2 uint32 PV2WayConnectOptions::iLocalIdSize

<span id="page-58-2"></span>The size of the local id

#### 4.15.4.3 TPVLoopbackMode PV2WayConnectOptions::iLoopbackMode

<span id="page-58-5"></span>The loopback mode

#### 4.15.4.4 uint8∗ PV2WayConnectOptions::iRemoteId

<span id="page-58-6"></span>The id of the peer

#### 4.15.4.5 uint32 PV2WayConnectOptions::iRemoteIdSize

The size of the remote id

The documentation for this class was generated from the following file:

• [pv\\_2way\\_basic\\_types.h](#page-68-0)

# <span id="page-59-4"></span>4.16 PV2WayInitInfo Class Reference

#include <pv\_2way\_basic\_types.h> Inheritance diagram for PV2WayInitInfo:

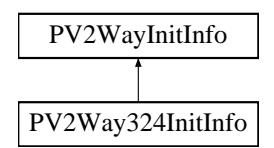

### Public Member Functions

- virtual void [GetInitInfoClassName](#page-59-0) (OSCL\_wString &aClassName)=0
- virtual ∼[PV2WayInitInfo](#page-59-1) ()

#### Data Fields

- Oscl\_Vector< PVMFFormatType, OsclMemAllocator > [iOutgoingAudioFormats](#page-60-0)
- Oscl\_Vector< PVMFFormatType, OsclMemAllocator > [iOutgoingVideoFormats](#page-60-1)
- Oscl\_Vector< PVMFFormatType, OsclMemAllocator > [iIncomingAudioFormats](#page-59-2)
- Oscl\_Vector< PVMFFormatType, OsclMemAllocator > [iIncomingVideoFormats](#page-59-3)

### 4.16.1 Detailed Description

#### [PV2WayInitInfo](#page-59-4) Class

[PV2WayInitInfo](#page-59-4) is an interface required for protocols specific classes pass to the PV2WayInterface's InitL() method

### 4.16.2 Constructor & Destructor Documentation

<span id="page-59-1"></span>4.16.2.1 virtual PV2WayInitInfo::∼PV2WayInitInfo () **[inline, virtual]**

### 4.16.3 Member Function Documentation

<span id="page-59-0"></span>4.16.3.1 virtual void PV2WayInitInfo::GetInitInfoClassName (OSCL\_wString & *aClassName*) **[pure virtual]**

pure virtual method that must be overridden to return the classname of the actual subclass Implemented in [PV2Way324InitInfo.](#page-55-0)

### 4.16.4 Field Documentation

#### <span id="page-59-2"></span>4.16.4.1 Oscl\_Vector<PVMFFormatType, OsclMemAllocator> PV2WayInitInfo::iIncomingAudioFormats

<span id="page-59-3"></span>The list of audio formats that can be received

#### 4.16.4.2 Oscl\_Vector<PVMFFormatType, OsclMemAllocator> PV2WayInitInfo::iIncomingVideoFormats

<span id="page-60-0"></span>The list of video formats that can be received

### 4.16.4.3 Oscl\_Vector<PVMFFormatType, OsclMemAllocator> PV2WayInitInfo::iOutgoingAudioFormats

<span id="page-60-1"></span>The list of audio formats that can be transmitted

#### 4.16.4.4 Oscl\_Vector<PVMFFormatType, OsclMemAllocator> PV2WayInitInfo::iOutgoingVideoFormats

The list of video formats that can be transmitted

The documentation for this class was generated from the following file:

• [pv\\_2way\\_basic\\_types.h](#page-68-0)

## 4.17 PV2WayTestExtensionInterface Class Reference

#include <pv 2way test extension interface.h>

### Public Member Functions

- virtual void [addRef](#page-61-0)  $() = 0$
- virtual void [removeRef](#page-61-1)  $() = 0$
- virtual bool [queryInterface](#page-61-2) (const PVUuid &uuid, PVInterface ∗&iface)=0
- virtual bool [NegotiatedFormatsMatch](#page-61-3) (Oscl\_Vector< FormatCapabilityInfo, OsclMemAllocator > &iInAudFormatCapability, Oscl\_Vector< FormatCapabilityInfo, OsclMemAllocator > &iOutAud-FormatCapability, Oscl\_Vector< FormatCapabilityInfo, OsclMemAllocator > &iInVidFormatCapability, Oscl\_Vector< FormatCapabilityInfo, OsclMemAllocator > &iOutVidFormatCapability)=0
- virtual bool [UsingExternalVideoDecBuffers](#page-62-0) ()=0
- virtual bool [UsingExternalAudioDecBuffers](#page-61-4) ()=0

### 4.17.1 Member Function Documentation

#### <span id="page-61-0"></span>4.17.1.1 virtual void PV2WayTestExtensionInterface::addRef () **[pure virtual]**

<span id="page-61-3"></span>Increment reference counter for this interface.

4.17.1.2 virtual bool PV2WayTestExtensionInterface::NegotiatedFormatsMatch (Oscl\_Vector< FormatCapabilityInfo, OsclMemAllocator > & *iInAudFormatCapability*, Oscl\_Vector< FormatCapabilityInfo, OsclMemAllocator > & *iOutAudFormatCapability*, Oscl\_Vector< FormatCapabilityInfo, OsclMemAllocator > & *iInVidFormatCapability*, Oscl\_Vector< FormatCapabilityInfo, OsclMemAllocator > & *iOutVidFormatCapability*) **[pure virtual]**

#### <span id="page-61-2"></span>4.17.1.3 virtual bool PV2WayTestExtensionInterface::queryInterface (const PVUuid & *uuid*, PVInterface ∗& *iface*) **[pure virtual]**

Query for a pointer to an instance of the interface specified by the UUID.

#### Parameters

*uuid* UUID of the interface to be queried.

*iface* Output parameter where a pointer to an instance of the requested interface is stored if the interface is supported.

#### Returns

<span id="page-61-4"></span>True if successful, else false.

#### <span id="page-61-1"></span>4.17.1.4 virtual void PV2WayTestExtensionInterface::removeRef () **[pure virtual]**

Decrement reference counter for this interface.

- 4.17.1.5 virtual bool PV2WayTestExtensionInterface::UsingExternalAudioDecBuffers () **[pure virtual]**
- <span id="page-62-0"></span>4.17.1.6 virtual bool PV2WayTestExtensionInterface::UsingExternalVideoDecBuffers () **[pure virtual]**

The documentation for this class was generated from the following file:

• [pv\\_2way\\_test\\_extension\\_interface.h](#page-78-0)

# <span id="page-63-2"></span>4.18 PVH223Al1Config Class Reference

#include <pv\_2way\_h324m\_types.h> Inheritance diagram for PVH223Al1Config:

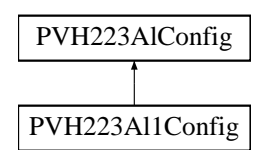

### Public Member Functions

• [PVH223AlIndex](#page-66-0) [IsA](#page-63-0) () const

### Data Fields

• bool [iFramed](#page-63-1)

### 4.18.1 Detailed Description

#### [PVH223Al1Config](#page-63-2) class

This class defines configuration information for H.223 Adaptation Layer 1

### 4.18.2 Member Function Documentation

### <span id="page-63-0"></span>4.18.2.1 PVH223AlIndex PVH223Al1Config::IsA () const **[inline, virtual]**

Implements [PVH223AlConfig.](#page-66-1)

References PVH223AlConfig::PVH223\_AL1.

### 4.18.3 Field Documentation

#### <span id="page-63-1"></span>4.18.3.1 bool PVH223Al1Config::iFramed

The documentation for this class was generated from the following file:

# <span id="page-64-2"></span>4.19 PVH223Al2Config Class Reference

#include <pv\_2way\_h324m\_types.h> Inheritance diagram for PVH223Al2Config:

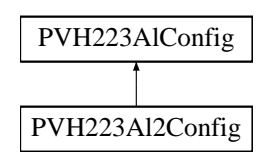

### Public Member Functions

• [PVH223AlIndex](#page-66-0) [IsA](#page-64-0) () const

### Data Fields

• bool [iUseSequenceNumbers](#page-64-1)

### 4.19.1 Detailed Description

### [PVH223Al2Config](#page-64-2) class

This class defines configuration information for H.223 Adaptation Layer 2

### 4.19.2 Member Function Documentation

### <span id="page-64-0"></span>4.19.2.1 PVH223AlIndex PVH223Al2Config::IsA () const **[inline, virtual]**

Implements [PVH223AlConfig.](#page-66-1)

References PVH223AlConfig::PVH223\_AL2.

### 4.19.3 Field Documentation

### <span id="page-64-1"></span>4.19.3.1 bool PVH223Al2Config::iUseSequenceNumbers

The documentation for this class was generated from the following file:

# <span id="page-65-3"></span>4.20 PVH223Al3Config Class Reference

#include <pv\_2way\_h324m\_types.h> Inheritance diagram for PVH223Al3Config:

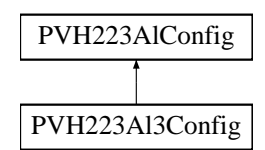

### Public Member Functions

• [PVH223AlIndex](#page-66-0) [IsA](#page-65-0) () const

### Data Fields

- uint32 [iControlFieldOctets](#page-65-1)
- uint32 [iSendBufferSize](#page-65-2)

### 4.20.1 Detailed Description

#### [PVH223Al3Config](#page-65-3) class

This class defines configuration information for H.223 Adaptation Layer 3

### 4.20.2 Member Function Documentation

### <span id="page-65-0"></span>4.20.2.1 PVH223AlIndex PVH223Al3Config::IsA () const **[inline, virtual]**

Implements [PVH223AlConfig.](#page-66-1)

References PVH223AlConfig::PVH223\_AL3.

### 4.20.3 Field Documentation

#### <span id="page-65-1"></span>4.20.3.1 uint32 PVH223Al3Config::iControlFieldOctets

#### <span id="page-65-2"></span>4.20.3.2 uint32 PVH223Al3Config::iSendBufferSize

The documentation for this class was generated from the following file:

# <span id="page-66-6"></span>4.21 PVH223AlConfig Class Reference

#include <pv\_2way\_h324m\_types.h> Inheritance diagram for PVH223AlConfig:

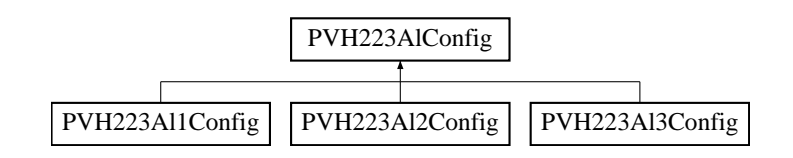

### Public Types

• enum [PVH223AlIndex](#page-66-0) { [PVH223\\_AL1](#page-66-2) = 1, [PVH223\\_AL2](#page-66-3) = 2, [PVH223\\_AL3](#page-66-4) = 4 }

### Public Member Functions

- virtual ∼[PVH223AlConfig](#page-66-5) ()
- virtual [PVH223AlIndex](#page-66-0) [IsA](#page-66-1) () const =0

### 4.21.1 Detailed Description

### [PVH223AlConfig](#page-66-6) class

This is the base class for H.223 Adaptation Layer configuration

### 4.21.2 Member Enumeration Documentation

### <span id="page-66-0"></span>4.21.2.1 enum PVH223AlConfig::PVH223AlIndex

Enumerator:

<span id="page-66-3"></span><span id="page-66-2"></span>*PVH223\_AL1 PVH223\_AL2 PVH223\_AL3*

### <span id="page-66-4"></span>4.21.3 Constructor & Destructor Documentation

<span id="page-66-5"></span>4.21.3.1 virtual PVH223AlConfig::∼PVH223AlConfig () **[inline, virtual]**

### 4.21.4 Member Function Documentation

### <span id="page-66-1"></span>4.21.4.1 virtual PVH223AlIndex PVH223AlConfig::IsA () const **[pure virtual]**

Implemented in [PVH223Al1Config,](#page-63-0) [PVH223Al2Config,](#page-64-0) and [PVH223Al3Config.](#page-65-0)

The documentation for this class was generated from the following file:

### • pv 2way h324m types.h

# 4.22 PVMFComponentInterface Class Reference

#include <tsc\_h324m\_config\_interface.h>

### Public Member Functions

- [PVMFComponentInterface](#page-67-0) ()
- void [addRef](#page-67-1) ()
- void [removeRef](#page-67-2) ()

### Protected Attributes

• int32 [iReferenceCount](#page-67-3)

### 4.22.1 Constructor & Destructor Documentation

### <span id="page-67-0"></span>4.22.1.1 PVMFComponentInterface::PVMFComponentInterface () **[inline]**

References iReferenceCount.

### 4.22.2 Member Function Documentation

### <span id="page-67-1"></span>4.22.2.1 void PVMFComponentInterface::addRef () **[inline]**

<span id="page-67-2"></span>References iReferenceCount.

### 4.22.2.2 void PVMFComponentInterface::removeRef () **[inline]**

References iReferenceCount.

### 4.22.3 Field Documentation

### <span id="page-67-3"></span>4.22.3.1 int32 PVMFComponentInterface::iReferenceCount **[protected]**

Referenced by addRef(), PVMFComponentInterface(), and removeRef(). The documentation for this class was generated from the following file:

• [tsc\\_h324m\\_config\\_interface.h](#page-79-0)

# Chapter 5

# File Documentation

# <span id="page-68-0"></span>5.1 pv\_2way\_basic\_types.h File Reference

#include "pvmf\_format\_type.h"

#include "oscl\_vector.h"

#include "oscl\_mem.h"

### Data Structures

- class [PV2WayInitInfo](#page-59-4)
- class [PV2WayConnectOptions](#page-57-0)

### Typedefs

- typedef enum [TPVTerminalType](#page-71-1) [PV2WayTerminalType](#page-69-0)
- typedef enum [TPVLoopbackMode](#page-70-1) [PV2WayLoopbackMode](#page-69-1)
- typedef enum [TPVDirection](#page-70-0) [PV2WayDirection](#page-69-2)
- typedef enum [TPVMediaType\\_t](#page-71-0) [PV2WayMediaType](#page-69-3)
- typedef unsigned int [PVTrackId](#page-69-4)

### Enumerations

- enum [TPVTerminalType](#page-71-1) { [PV\\_323,](#page-71-2) [PV\\_324M,](#page-71-3) [PV\\_SIP,](#page-71-4) [PV\\_TERMINAL\\_TYPE\\_NONE](#page-71-5) }
- enum [TPVLoopbackMode](#page-70-1) { [PV\\_LOOPBACK\\_NONE,](#page-70-2) [PV\\_LOOPBACK\\_COMM,](#page-71-6) [PV\\_-](#page-71-7) [LOOPBACK\\_ENGINE,](#page-71-7) [PV\\_LOOPBACK\\_MUX](#page-71-8) }
- enum [TPVDirection](#page-70-0) {  $PV\_DIRECTION\_NON = 0$ , [INCOMING](#page-70-4) = 1, [OUTGOING](#page-70-5) = 2,  $PV\_$ DIRECTION BOTH =  $3$  }
- enum TPVMediaType t {

```
PV_MEDIA_NONEPV_CONTROLPV_AUDIOPV_VIDEO = 4,
```

```
PV_DATA = 8, PV_USER_INPUT = 16, PV_MULTIPLEXED = 32, PV_MEDIA_ALL = 0xFFFF
}
```
• enum [PV2WayState](#page-70-7) {

[EIdle](#page-70-8) = 0, [EInitializing,](#page-70-9) [ESetup,](#page-70-10) [EConnecting,](#page-70-11)

[EConnected,](#page-70-12) [EDisconnecting,](#page-70-13) [EResetting](#page-70-14) }

• enum [TPVTIndicationType](#page-71-17) {

[PVT\\_INDICATION\\_INCOMING\\_TRACK,](#page-71-18) [PVT\\_INDICATION\\_OUTGOING\\_TRACK,](#page-71-19) [PVT\\_-](#page-72-0) [INDICATION\\_DISCONNECT,](#page-72-0) [PVT\\_INDICATION\\_CLOSING\\_TRACK,](#page-72-1)

[PVT\\_INDICATION\\_CLOSE\\_TRACK,](#page-72-2) [PVT\\_INDICATION\\_PAUSE\\_TRACK,](#page-72-3) [PVT\\_-](#page-72-4) [INDICATION\\_RESUME\\_TRACK,](#page-72-4) [PVT\\_INDICATION\\_INTERNAL\\_ERROR](#page-72-5) }

### Variables

- const int [PV2WayErrorStatusStart](#page-72-6) =  $(-10500)$
- const int [PV2WayDispatchError](#page-72-7) = [PV2WayErrorStatusStart](#page-72-6) 1
- const int [PV2WayDisconnectError](#page-72-8) = [PV2WayErrorStatusStart](#page-72-6) 2
- const int [PV2WayErrorRejected](#page-72-9) = [PV2WayErrorStatusStart](#page-72-6) 5
- const int [PV2WayErrReplaced](#page-72-10) = [PV2WayErrorStatusStart](#page-72-6) 6

### 5.1.1 Typedef Documentation

#### <span id="page-69-2"></span>5.1.1.1 typedef enum TPVDirection PV2WayDirection

TPVDirection Enum

<span id="page-69-1"></span>TPVDirection emumerates the direction of the track.

#### 5.1.1.2 typedef enum TPVLoopbackMode PV2WayLoopbackMode

TPVLoopbackMode Enum

<span id="page-69-3"></span>TPVLoopbackMode emumerates the possible loopback options that can be used with the pv2way SDK

#### 5.1.1.3 typedef enum TPVMediaType\_t PV2WayMediaType

<span id="page-69-0"></span>Enumeration of high level media types supported by the SDK

#### 5.1.1.4 typedef enum TPVTerminalType PV2WayTerminalType

<span id="page-69-4"></span>TPVTerminalType enum TPVTerminalType enumerates the possible 2-way protocols

#### 5.1.1.5 typedef unsigned int PVTrackId

PVTrackId uniquely identifies a track for transferring audio/video in a particular direction - receive or transmit.

### 5.1.2 Enumeration Type Documentation

#### <span id="page-70-7"></span>5.1.2.1 enum PV2WayState

#### TPV2WayState Class

An enumeration of the major states of the pv2way engine.

#### Enumerator:

- <span id="page-70-8"></span>*EIdle* The state immediately after the pv2way instance has been successfully created or instantiated. No resources have been allocated yet.
- <span id="page-70-9"></span>*EInitializing* The pv2way is in this state when it is initializing from the EIdle to the ESetup state. The terminal queries the available device capabilities (encode, decode, mux), acquires resources to make a two-way call (codecs, formats, memory etc) and transitions to the ESetup state when it will be ready to accept setup parameters and Connect. If initializing fails, the pv2way relinquishes the resources and reverts to the EIdle state.
- <span id="page-70-10"></span>*ESetup* The state where the pv2way instance is in the process of receiving setup parameters from the application, for encoding, multiplexing, capturing and rendering. Each time a new set of parameters is passed in, validation will take place and a status will be returned accordingly. A valid data source and data sink for the communications port are to be added to the terminal in this state before it can be transitioned to the Econnecting state. Media sources and sinks can also be added at this time.
- <span id="page-70-11"></span>*EConnecting* The state where the pv2way instance has received a call to start connecting. It starts communication with the remote terminal to exchange media capabilities and channel configuration in preparation for the establishment of media channels.
- <span id="page-70-12"></span>*EConnected* The state after all control signaling is completed. The terminal is now able to open media tracks for audio and video.
- *EDisconnecting* The state where the terminal is shutting down all tracks and the multiplex.
- <span id="page-70-14"></span><span id="page-70-13"></span>*EResetting* The state where the terminal is releasing all resources and transitioning to the EIdle state.

### <span id="page-70-0"></span>5.1.2.2 enum TPVDirection

TPVDirection Enum

TPVDirection emumerates the direction of the track.

#### Enumerator:

<span id="page-70-5"></span><span id="page-70-4"></span><span id="page-70-3"></span>*PV\_DIRECTION\_NONE INCOMING OUTGOING PV\_DIRECTION\_BOTH*

#### <span id="page-70-6"></span><span id="page-70-1"></span>5.1.2.3 enum TPVLoopbackMode

TPVLoopbackMode Enum

TPVLoopbackMode emumerates the possible loopback options that can be used with the pv2way SDK

#### Enumerator:

<span id="page-70-2"></span>*PV\_LOOPBACK\_NONE*

## <span id="page-71-7"></span><span id="page-71-6"></span>*PV\_LOOPBACK\_COMM PV\_LOOPBACK\_ENGINE PV\_LOOPBACK\_MUX*

#### <span id="page-71-8"></span><span id="page-71-0"></span>5.1.2.4 enum TPVMediaType\_t

Enumeration of high level media types supported by the SDK

#### Enumerator:

<span id="page-71-13"></span><span id="page-71-12"></span><span id="page-71-11"></span><span id="page-71-10"></span><span id="page-71-9"></span>*PV\_MEDIA\_NONE PV\_CONTROL PV\_AUDIO PV\_VIDEO PV\_DATA PV\_USER\_INPUT PV\_MULTIPLEXED PV\_MEDIA\_ALL*

#### <span id="page-71-16"></span><span id="page-71-15"></span><span id="page-71-14"></span><span id="page-71-1"></span>5.1.2.5 enum TPVTerminalType

TPVTerminalType enum TPVTerminalType enumerates the possible 2-way protocols

#### Enumerator:

<span id="page-71-4"></span><span id="page-71-3"></span><span id="page-71-2"></span>*PV\_323 PV\_324M PV\_SIP PV\_TERMINAL\_TYPE\_NONE*

#### <span id="page-71-17"></span><span id="page-71-5"></span>5.1.2.6 enum TPVTIndicationType

TPVTIndicationType enum

Enumeration of unsolicited indications from pv2way.

#### Enumerator:

- <span id="page-71-18"></span>*PVT\_INDICATION\_INCOMING\_TRACK* Indicates that the peer terminal has established an incoming track. The local buffer specifies the media type associated with the track. The first octet of the local buffer indicates the media type. The second,third and fourth octets are reserved. The four octets from five to eight are to be interpreted as a unique track id. The format type and additional capabilities are indicated using the PV2WayTrackInfoInterface extension interface.
- <span id="page-71-19"></span>*PVT\_INDICATION\_OUTGOING\_TRACK* Indicates that the local terminal has established an outgoing track that is acceptable to the peer. The local buffer specifies the media type associated with the track. The first octet of the local buffer indicates the media type. The second,third and fourth octets are reserved. The four octets from five to eight are to be interpreted as a unique track id. The format type and additional capabilities are indicated using the PV2WayTrackInfoInterface extension interface.
- <span id="page-72-0"></span>*PVT\_INDICATION\_DISCONNECT* Indicates that 2way engine has ended the current telephony session. The app can now either reset the engine or make a subsequent call.
- *PVT\_INDICATION\_CLOSING\_TRACK\_Indicates the start of unsolicited closure of an incom*ing/outgoing track. The PVT\_INDICATION\_CLOSE\_TRACK indication will be sent when the track is completely close. The first octet of the local buffer indicates the direction of the track. The second and third octets indicates the track id.
- *PVT\_INDICATION\_CLOSE\_TRACK* Indicates an unsolicited closure of an incoming/outgoing track. Any media sink/source associated with this will be stopped and returned to the application. The first octet of the local buffer indicates the media type of the track. The second octet indicates the direction. The third octet indicates whether there is a replacement for this track available. If true, the application may add data source/sink for this track again.
- *PVT\_INDICATION\_PAUSE\_TRACK* Indicates that local terminal has paused an incoming track. Any media sink associated with this will be stopped. The first octet of the local buffer indicates the direction of the track. The second and third octets indicates the track id.
- *PVT\_INDICATION\_RESUME\_TRACK\_Indicates that local terminal has resumed an incoming* track. Any media sink associated with this will be restarted. The first octet of the local buffer indicates the direction of the track. The second and third octets indicates the track id.
- *PVT\_INDICATION\_INTERNAL\_ERROR* Indicates an internal error in the pv2way engine. The derived class provides further information about the actual error.

### 5.1.3 Variable Documentation

### 5.1.3.1 const int PV2WayDisconnectError = PV2WayErrorStatusStart - 2

The peer disconnected without endsession command

### 5.1.3.2 const int PV2WayDispatchError = PV2WayErrorStatusStart - 1

There was an error dispatching muxed data to the downstream node

### 5.1.3.3 const int PV2WayErrorRejected = PV2WayErrorStatusStart - 5

The request was rejected by the peer

### 5.1.3.4 const int PV2WayErrorStatusStart = (-10500)

The starting error code for 2way specific errors

### 5.1.3.5 const int PV2WayErrReplaced = PV2WayErrorStatusStart - 6

Signals replacement of an existing resource

# <span id="page-73-0"></span>5.2 pv\_2way\_engine\_factory.h File Reference

#include "pv\_2way\_basic\_types.h"

# Data Structures

• class [CPV2WayEngineFactory](#page-18-0)

# <span id="page-74-0"></span>5.3 pv\_2way\_h324m\_types.h File Reference

- #include "pv\_2way\_basic\_types.h"
- #include "pv\_uuid.h"
- #include "pv\_interface.h" #include "pvt\_common.h"
- #include "oscl\_mem.h"
- #include "oscl\_defalloc.h"
- #include "oscl\_mem\_mempool.h"
- #include "oscl shared ptr.h"
- #include "oscl\_string\_containers.h"
- #include "pvmf\_format\_type.h"
- #include "pvmf\_return\_codes.h"
- #include "pvmf\_video.h"
- #include "pvmf\_timestamp.h"
- #include "pvmi\_kvp.h"
- #include "h245def.h"

### Data Structures

- class [PV2Way324InitInfo](#page-55-0)
- class [PV2Way324ConnectOptions](#page-53-0)
- class [PVH223AlConfig](#page-66-0)
- class [PVH223Al1Config](#page-63-0)
- class [PVH223Al2Config](#page-64-0)
- class [PVH223Al3Config](#page-65-0)
- class [CPVUserInputCapability](#page-35-0)
- class [CPVUserInput](#page-32-0)
- class [CPVUserInputDtmf](#page-38-0)
- class [CPVUserInputAlphanumeric](#page-33-0)
- class [CPVLogicalChannelIndication](#page-31-0)
- class [CPVVideoSpatialTemporalTradeoff](#page-40-0)

### Defines

- #define [PV\\_2WAY\\_MAX\\_USER\\_INPUT\\_FORMATS](#page-75-0) 4
- #define [PV\\_2WAY\\_MAX\\_SKEW\\_MS](#page-75-1) 1000

### Typedefs

- typedef enum [TPVPostDisconnectOption](#page-75-2) [PV2WayPostDisconnectOption](#page-75-3)
- typedef enum [UserInputType](#page-75-4) [PV2WayUserInputType](#page-75-5)

# <span id="page-75-10"></span>Enumerations

- enum [TPVPostDisconnectOption](#page-75-2) { [EDisconnectLine,](#page-75-6) [EAnalogueTelephony](#page-75-7) }
- <span id="page-75-0"></span>• enum [UserInputType](#page-75-4) { [PV\\_ALPHANUMERIC](#page-75-8) = 0, [PV\\_DTMF](#page-75-9) }

### 5.3.1 Define Documentation

### <span id="page-75-1"></span>5.3.1.1 #define PV\_2WAY\_MAX\_SKEW\_MS 1000

The maximum skew that can be taken into account for both outgoing and incoming sides

### 5.3.1.2 #define PV\_2WAY\_MAX\_USER\_INPUT\_FORMATS 4

The maximum number of supported formats for user input

### 5.3.2 Typedef Documentation

### <span id="page-75-3"></span>5.3.2.1 typedef enum TPVPostDisconnectOption PV2WayPostDisconnectOption

TPVPostDisconnectOption Enum

<span id="page-75-5"></span>TPVPostDisconnectOption emumerates the mode the peer wants to transition to after the disconnect

### 5.3.2.2 typedef enum UserInputType PV2WayUserInputType

UserInputType enum Enumeration of user input types

### 5.3.3 Enumeration Type Documentation

### <span id="page-75-2"></span>5.3.3.1 enum TPVPostDisconnectOption

TPVPostDisconnectOption Enum

TPVPostDisconnectOption emumerates the mode the peer wants to transition to after the disconnect

#### Enumerator:

<span id="page-75-7"></span><span id="page-75-6"></span>*EDisconnectLine EAnalogueTelephony*

### <span id="page-75-4"></span>5.3.3.2 enum UserInputType

UserInputType enum Enumeration of user input types

#### Enumerator:

<span id="page-75-9"></span><span id="page-75-8"></span>*PV\_ALPHANUMERIC PV\_DTMF*

# <span id="page-76-0"></span>5.4 pv\_2way\_interface.h File Reference

```
#include "pv_common_types.h"
#include "oscl_vector.h"
#include "pvt_common.h"
#include "pvmf_node_interface.h"
#include "pvlogger_accessories.h"
#include "pv_engine_types.h"
#include "pv_2way_basic_types.h"
#include "pv_2way_h324m_types.h"
```
# Data Structures

• class [CPV2WayInterface](#page-20-0)

# <span id="page-77-0"></span>5.5 pv\_2way\_proxy\_factory.h File Reference

```
#include "pv_common_types.h"
#include "pv_2way_interface.h"
#include "oscl_vector.h"
#include "pvt_common.h"
#include "pvmf_node_interface.h"
#include "pvlogger_accessories.h"
#include "pv_engine_types.h"
#include "pv_2way_basic_types.h"
#include "pv_2way_h324m_types.h"
#include "pv_engine_observer.h"
```
# Data Structures

• class [CPV2WayProxyFactory](#page-29-0)

# <span id="page-78-1"></span>5.6 pv\_2way\_test\_extension\_interface.h File Reference

```
#include "oscl_base.h"
#include "oscl_string.h"
#include "oscl_refcounter_memfrag.h"
#include "pv_uuid.h"
#include "pv_interface.h"
```
# Data Structures

• class [PV2WayTestExtensionInterface](#page-61-0)

# Defines

• #define [PV2WayTestEncExtensionUUID](#page-78-0) PVUuid(0x19b53654, 0x2dd4,0x4469,0xa9,0xdb,0x86,0x28,0xa7,0x69,0x92,0x

# 5.6.1 Define Documentation

<span id="page-78-0"></span>5.6.1.1 #define PV2WayTestEncExtensionUUID PVUuid(0x19b53654, 0x2dd4,0x4469,0xa9,0xdb,0x86,0x28,0xa7,0x69,0x92,0xe3)

# <span id="page-79-0"></span>5.7 tsc\_h324m\_config\_interface.h File Reference

```
#include "oscl_base.h"
#include "pvt_common.h"
#include "pv_uuid.h"
#include "pvmf_node_interface.h"
#include "pv_2way_h324m_types.h"
```
# Data Structures

- class [PVMFComponentInterface](#page-67-0)
- class [H324MConfigObserver](#page-51-0)
- class [H324MConfigInterface](#page-41-0)
- class [H324MReverseParametersExtensionInterface](#page-52-0)

# Defines

- #define [PVH324MConfigUuid](#page-80-0) PVUuid(0x2b0b54e2,0x7079,0x46c6,0xb2,0x3e,0x04,0xff,0xd3,0x0e,0x14,0x36)
- #define [PVUuidH324ComponentInterface](#page-80-1) PVUuid(0xf6b47190,0xf88d,0x4cbf,0xa6,0xf6,0xc6,0x1e,0xfe,0x98,0x05,0x

### Typedefs

- typedef uint32 [H324MConfigInformationalEvent](#page-80-2)
- typedef uint32 [H324MConfigStatusResponse](#page-80-3)

### Enumerations

• enum [PVH324MIndicationType](#page-80-4) {

[PV\\_INDICATION\\_VIDEO\\_SPATIAL\\_TEMPORAL\\_TRADEOFF\\_COMMAND,](#page-80-5) [PV\\_-](#page-80-6) [INDICATION\\_VIDEO\\_SPATIAL\\_TEMPORAL\\_TRADEOFF\\_INDICATION,](#page-80-6) [PV\\_-](#page-80-7) [INDICATION\\_FAST\\_UPDATE,](#page-80-7) [PV\\_INDICATION\\_RTD,](#page-80-8)

[PV\\_INDICATION\\_RME,](#page-80-9) [PV\\_INDICATION\\_VENDOR\\_ID,](#page-80-10) [PV\\_INDICATION\\_USER\\_INPUT\\_-](#page-80-11) [CAPABILITY,](#page-80-11) [PV\\_INDICATION\\_USER\\_INPUT,](#page-80-12)

[PV\\_INDICATION\\_SKEW,](#page-80-13) [PV\\_INDICATION\\_LOGICAL\\_CHANNEL\\_ACTIVE,](#page-80-14) [PV\\_-](#page-81-0) [INDICATION\\_LOGICAL\\_CHANNEL\\_INACTIVE](#page-81-0) }

### <span id="page-80-15"></span>5.7.1 Define Documentation

- <span id="page-80-0"></span>5.7.1.1 #define PVH324MConfigUuid PVUuid(0x2b0b54e2,0x7079,0x46c6,0xb2,0x3e,0x04,0xff,0xd3,0x0e,0x14,0x36)
- <span id="page-80-1"></span>5.7.1.2 #define PVUuidH324ComponentInterface PVUuid(0xf6b47190,0xf88d,0x4cbf,0xa6,0xf6,0xc6,0x1e,0xfe,0x98,0x05,0x3f)

### 5.7.2 Typedef Documentation

- <span id="page-80-2"></span>5.7.2.1 typedef uint32 H324MConfigInformationalEvent
- <span id="page-80-3"></span>5.7.2.2 typedef uint32 H324MConfigStatusResponse

### 5.7.3 Enumeration Type Documentation

### <span id="page-80-4"></span>5.7.3.1 enum PVH324MIndicationType

PVH324MIndicationType enum

Enumeration of unsolicited H324m specific indications from pv2way.

### Enumerator:

- <span id="page-80-5"></span>PV\_INDICATION\_VIDEO\_SPATIAL\_TEMPORAL\_TRADEOFF\_COMMAND\_Indicates receipt of a videoSpatialTemporalTradeoff command from the peer. The first 2 bytes of the event local buffer indicate the logical channel (network byte order) and the 3rd byte indicates the tradeoff value.
- <span id="page-80-6"></span>*PV\_INDICATION\_VIDEO\_SPATIAL\_TEMPORAL\_TRADEOFF\_INDICATION* Indicates the receipt of a videoSpatialTemporalTradeoff indication from the peer. The first 2 bytes of the event local buffer indicate the logical channel (network byte order) and the 3rd byte indicates the tradeoff value.
- <span id="page-80-7"></span>*PV\_INDICATION\_FAST\_UPDATE* Indicates a fast update message from the remote terminal. The first two bytes of the local buffer encode the logical channel number in network byte order.
- <span id="page-80-8"></span>*PV\_INDICATION\_RTD* Indicates an incoming RTD command.
- *PV\_INDICATION\_RME* Indicates an incoming request multiplex entry command.
- <span id="page-80-10"></span><span id="page-80-9"></span>*PV\_INDICATION\_VENDOR\_ID* Indicates an incoming vendor id indication message.
- <span id="page-80-11"></span>*PV\_INDICATION\_USER\_INPUT\_CAPABILITY* Indicates the receipt of user input capability from the remote terminal. The first byte in local buffer contains the user input formats supported by the peer. The least significant stands for basicString, 2nd bit defines support for iA5String, 3rd for generalString and 4th dtmf.
- <span id="page-80-12"></span>*PV\_INDICATION\_USER\_INPUT\_Indicates the receipt of user input from the remote terminal.* Event extension interface contains pointer to [CPVUserInput](#page-32-0) that holds the actual user input sequences received.
- <span id="page-80-13"></span>*PV\_INDICATION\_SKEW* Indicates the receipt of a an h223SkewIndication indication from the peer. The first 2 bytes of the event local buffer indicate the first logical channel, the 3rd and 4th bytes the second logical channel and the 5th and 6th bytes the value of the skew in milliseconds. All values are in network byte order.
- <span id="page-80-14"></span>*PV\_INDICATION\_LOGICAL\_CHANNEL\_ACTIVE* Indicates a Active Logical Channel message from the remote terminal. The first two bytes of the local buffer encode the logical channel number in network byte order.

<span id="page-81-0"></span>*PV\_INDICATION\_LOGICAL\_CHANNEL\_INACTIVE* Indicates a Inactive Logical Channel message from the remote terminal. The first two bytes of the local buffer encode the logical channel number in network byte order.

# Index

∼CPV2WayInterface CPV2WayInterface, [10](#page-21-0) ∼CPVLogicalChannelIndication CPVLogicalChannelIndication, [20](#page-31-1) ∼CPVUserInput CPVUserInput, [21](#page-32-1) ∼CPVUserInputAlphanumeric CPVUserInputAlphanumeric, [22](#page-33-1) ∼CPVUserInputCapability CPVUserInputCapability, [24](#page-35-1) ∼CPVUserInputDtmf CPVUserInputDtmf, [27](#page-38-1) ∼CPVVideoSpatialTemporalTradeoff CPVVideoSpatialTemporalTradeoff, [29](#page-40-1) ∼H324MConfigObserver H324MConfigObserver, [40](#page-51-1) ∼PV2Way324ConnectOptions PV2Way324ConnectOptions, [43](#page-54-0) ∼PV2Way324InitInfo PV2Way324InitInfo, [44](#page-55-1) ∼PV2WayConnectOptions PV2WayConnectOptions, [47](#page-58-0) ∼PV2WayInitInfo PV2WayInitInfo, [48](#page-59-0) ∼PVH223AlConfig PVH223AlConfig, [55](#page-66-1) AddCapability CPVUserInputCapability, [24](#page-35-1) AddDataSink CPV2WayInterface, [10](#page-21-0) AddDataSource CPV2WayInterface, [10](#page-21-0) addRef CPVLogicalChannelIndication, [20](#page-31-1) CPVUserInput, [21](#page-32-1) CPVUserInputCapability, [24](#page-35-1) CPVVideoSpatialTemporalTradeoff, [29](#page-40-1) PV2WayTestExtensionInterface, [50](#page-61-1)

CancelAllCommands CPV2WayInterface, [10](#page-21-0) Cleanup CPV2WayEngineFactory, [7](#page-18-1)

PVMFComponentInterface, [56](#page-67-1)

CPV2WayProxyFactory, [18](#page-29-1) Connect CPV2WayInterface, [11](#page-22-0) CPV2WayEngineFactory, [7](#page-18-1) Cleanup, [7](#page-18-1) CreateTerminal, [7](#page-18-1) DeleteTerminal, [7](#page-18-1) Init, [8](#page-19-0) CPV2WayInterface, [9](#page-20-1) ∼CPV2WayInterface, [10](#page-21-0) AddDataSink, [10](#page-21-0) AddDataSource, [10](#page-21-0) CancelAllCommands, [10](#page-21-0) Connect, [11](#page-22-0) Disconnect, [11](#page-22-0) GetLogLevel, [11](#page-22-0) GetSDKInfo, [12](#page-23-0) GetSDKModuleInfo, [12](#page-23-0) GetState, [13](#page-24-0) Init, [13](#page-24-0) Pause, [13](#page-24-0) QueryInterface, [14](#page-25-0) RemoveDataSink, [14](#page-25-0) RemoveDataSource, [14](#page-25-0) RemoveLogAppender, [15](#page-26-0) Reset, [15](#page-26-0) Resume, [16](#page-27-0) SetLogAppender, [16](#page-27-0) SetLogLevel, [16](#page-27-0) CPV2WayProxyFactory, [18](#page-29-1) Cleanup, [18](#page-29-1) CreateTerminal, [18](#page-29-1) DeleteTerminal, [18](#page-29-1) Init, [18](#page-29-1) CPVLogicalChannelIndication, [20](#page-31-1) ∼CPVLogicalChannelIndication, [20](#page-31-1) addRef, [20](#page-31-1) CPVLogicalChannelIndication, [20](#page-31-1) GetChannelId, [20](#page-31-1) removeRef, [20](#page-31-1) CPVUserInput, [21](#page-32-1) ∼CPVUserInput, [21](#page-32-1) addRef, [21](#page-32-1) CPVUserInput, [21](#page-32-1) GetType, [21](#page-32-1)

removeRef, [21](#page-32-1) CPVUserInputAlphanumeric, [22](#page-33-1) ∼CPVUserInputAlphanumeric, [22](#page-33-1) CPVUserInputAlphanumeric, [22](#page-33-1) GetInput, [23](#page-34-0) GetLength, [23](#page-34-0) GetType, [23](#page-34-0) iLength, [23](#page-34-0) ipInput, [23](#page-34-0) CPVUserInputCapability, [24](#page-35-1) ∼CPVUserInputCapability, [24](#page-35-1) AddCapability, [24](#page-35-1) addRef, [24](#page-35-1) CPVUserInputCapability, [24](#page-35-1) HasBasicString, [25](#page-36-0) HasDtmf, [25](#page-36-0) HasGeneralString, [25](#page-36-0) HasIa5String, [25](#page-36-0) HasUserInputCapability, [25](#page-36-0) removeRef, [25](#page-36-0) SetBasicString, [25](#page-36-0) SetDtmf, [25](#page-36-0) SetGeneralString, [26](#page-37-0) SetIa5String, [26](#page-37-0) CPVUserInputDtmf, [27](#page-38-1) ∼CPVUserInputDtmf, [27](#page-38-1) CPVUserInputDtmf, [27](#page-38-1) GetDuration, [28](#page-39-0) GetInput, [28](#page-39-0) GetType, [28](#page-39-0) IsUpdate, [28](#page-39-0) CPVVideoSpatialTemporalTradeoff, [29](#page-40-1) ∼CPVVideoSpatialTemporalTradeoff, [29](#page-40-1) addRef, [29](#page-40-1) CPVVideoSpatialTemporalTradeoff, [29](#page-40-1) GetChannelId, [29](#page-40-1) GetTradeoff, [29](#page-40-1) removeRef, [29](#page-40-1) CreateTerminal CPV2WayEngineFactory, [7](#page-18-1) CPV2WayProxyFactory, [18](#page-29-1) DeleteTerminal CPV2WayEngineFactory, [7](#page-18-1) CPV2WayProxyFactory, [18](#page-29-1) Disconnect CPV2WayInterface, [11](#page-22-0) EAnalogueTelephony pv\_2way\_h324m\_types.h, [64](#page-75-10) EConnected pv\_2way\_basic\_types.h, [59](#page-70-0) EConnecting pv\_2way\_basic\_types.h, [59](#page-70-0)

EDisconnecting pv\_2way\_basic\_types.h, [59](#page-70-0) EDisconnectLine pv\_2way\_h324m\_types.h, [64](#page-75-10) EIdle pv\_2way\_basic\_types.h, [59](#page-70-0) EInitializing pv\_2way\_basic\_types.h, [59](#page-70-0) EResetting pv\_2way\_basic\_types.h, [59](#page-70-0) ESetup pv\_2way\_basic\_types.h, [59](#page-70-0) FastUpdate H324MConfigInterface, [31](#page-42-0) GetChannelId CPVLogicalChannelIndication, [20](#page-31-1) CPVVideoSpatialTemporalTradeoff, [29](#page-40-1) GetConnectInfoClassName PV2Way324ConnectOptions, [43](#page-54-0) PV2WayConnectOptions, [47](#page-58-0) **GetDuration** CPVUserInputDtmf, [28](#page-39-0) GetFormatCapabilities H324MReverseParametersExtensionInterface, [41](#page-52-1) GetInitInfoClassName PV2Way324InitInfo, [44](#page-55-1) PV2WayInitInfo, [48](#page-59-0) **GetInput** CPVUserInputAlphanumeric, [23](#page-34-0) CPVUserInputDtmf, [28](#page-39-0) GetLength CPVUserInputAlphanumeric, [23](#page-34-0) GetLogLevel CPV2WayInterface, [11](#page-22-0) GetPortTag H324MReverseParametersExtensionInterface, [41](#page-52-1) GetSDKInfo CPV2WayInterface, [12](#page-23-0) GetSDKModuleInfo CPV2WayInterface, [12](#page-23-0) **GetState** CPV2WayInterface, [13](#page-24-0) **GetTradeoff** CPVVideoSpatialTemporalTradeoff, [29](#page-40-1) GetType CPVUserInput, [21](#page-32-1) CPVUserInputAlphanumeric, [23](#page-34-0) CPVUserInputDtmf, [28](#page-39-0)

H324MConfigCommandCompletedL

H324MConfigObserver, [40](#page-51-1) H324MConfigHandleInformationalEventL H324MConfigObserver, [40](#page-51-1) H324MConfigInformationalEvent tsc\_h324m\_config\_interface.h, [69](#page-80-15) H324MConfigInterface, [30](#page-41-1) FastUpdate, [31](#page-42-0) SendEndSession, [31](#page-42-0) SendLogicalChannelActiveIndication, [31](#page-42-0) SendLogicalChannelInactiveIndication, [31](#page-42-0) SendRme, [32](#page-43-0) SendRtd, [32](#page-43-0) SendSkewIndication, [32](#page-43-0) SendUserInput, [32](#page-43-0) SendVendorId, [33](#page-44-0) SendVideoTemporalSpatialTradeoffCommand, [33](#page-44-0) SendVideoTemporalSpatialTradeoffIndication, [33](#page-44-0) SetAl2SequenceNumbers, [33](#page-44-0) SetAl3ControlFieldOctets, [33](#page-44-0) SetALConfiguration, [34](#page-45-0) SetCodecPreference, [34](#page-45-0) SetEndSessionTimeout, [34](#page-45-0) SetFormatSpecificInfo, [35](#page-46-0) SetLogicalChannelBufferingMs, [35](#page-46-0) SetMaxMuxCcsrlSduSize, [35](#page-46-0) SetMaxMuxPduSize, [36](#page-47-0) SetMaxPduSize, [36](#page-47-0) SetMaxSduSize, [36](#page-47-0) SetMaxSduSizeR, [36](#page-47-0) SetMultiplexLevel, [37](#page-48-0) SetObserver, [37](#page-48-0) SetTerminalType, [37](#page-48-0) SetTimerCounter, [38](#page-49-0) SetVendor, [38](#page-49-0) SetVideoResolutions, [38](#page-49-0) SetWnsrp, [39](#page-50-0) H324MConfigObserver, [40](#page-51-1) ∼H324MConfigObserver, [40](#page-51-1) H324MConfigCommandCompletedL, [40](#page-51-1) H324MConfigHandleInformationalEventL, [40](#page-51-1) H324MConfigStatusResponse tsc\_h324m\_config\_interface.h, [69](#page-80-15) H324MReverseParametersExtensionInterface, [41](#page-52-1) GetFormatCapabilities, [41](#page-52-1) GetPortTag, [41](#page-52-1) SetPortTag, [41](#page-52-1) HasBasicString CPVUserInputCapability, [25](#page-36-0) HasDtmf CPVUserInputCapability, [25](#page-36-0) HasGeneralString CPVUserInputCapability, [25](#page-36-0)

HasIa5String CPVUserInputCapability, [25](#page-36-0) HasUserInputCapability CPVUserInputCapability, [25](#page-36-0) iControlFieldOctets PVH223Al3Config, [54](#page-65-1) iDisconnectTimeoutInterval PV2Way324ConnectOptions, [43](#page-54-0) iFramed PVH223Al1Config, [52](#page-63-1) iIncomingAudioFormats PV2WayInitInfo, [48](#page-59-0) iIncomingVideoFormats PV2WayInitInfo, [48](#page-59-0) iLength CPVUserInputAlphanumeric, [23](#page-34-0) iLocalId PV2WayConnectOptions, [47](#page-58-0) iLocalIdSize PV2WayConnectOptions, [47](#page-58-0) iLoopbackMode PV2WayConnectOptions, [47](#page-58-0) iMultiplexingDelayMs PV2Way324InitInfo, [45](#page-56-0) INCOMING pv\_2way\_basic\_types.h, [59](#page-70-0) Init CPV2WayEngineFactory, [8](#page-19-0) CPV2WayInterface, [13](#page-24-0) CPV2WayProxyFactory, [18](#page-29-1) iOutgoingAudioFormats PV2WayInitInfo, [49](#page-60-0) iOutgoingVideoFormats PV2WayInitInfo, [49](#page-60-0) ipInput CPVUserInputAlphanumeric, [23](#page-34-0) iReferenceCount PVMFComponentInterface, [56](#page-67-1) iRemoteId PV2WayConnectOptions, [47](#page-58-0) iRemoteIdSize PV2WayConnectOptions, [47](#page-58-0) IsA PVH223Al1Config, [52](#page-63-1) PVH223Al2Config, [53](#page-64-1) PVH223Al3Config, [54](#page-65-1) PVH223AlConfig, [55](#page-66-1) iSendBufferSize PVH223Al3Config, [54](#page-65-1) IsUpdate CPVUserInputDtmf, [28](#page-39-0) iUseSequenceNumbers PVH223Al2Config, [53](#page-64-1)

NegotiatedFormatsMatch PV2WayTestExtensionInterface, [50](#page-61-1) OUTGOING pv\_2way\_basic\_types.h, [59](#page-70-0) Pause CPV2WayInterface, [13](#page-24-0) PV2Way324ConnectOptions, [42](#page-53-1) ∼PV2Way324ConnectOptions, [43](#page-54-0) GetConnectInfoClassName, [43](#page-54-0) iDisconnectTimeoutInterval, [43](#page-54-0) PV2Way324ConnectOptions, [42](#page-53-1) PV2Way324InitInfo, [44](#page-55-1) ∼PV2Way324InitInfo, [44](#page-55-1) GetInitInfoClassName, [44](#page-55-1) iMultiplexingDelayMs, [45](#page-56-0) PV2Way324InitInfo, [44](#page-55-1) PV2WayConnectOptions, [46](#page-57-0) ∼PV2WayConnectOptions, [47](#page-58-0) GetConnectInfoClassName, [47](#page-58-0) iLocalId, [47](#page-58-0) iLocalIdSize, [47](#page-58-0) iLoopbackMode, [47](#page-58-0) iRemoteId, [47](#page-58-0) iRemoteIdSize, [47](#page-58-0) PV2WayConnectOptions, [46](#page-57-0) PV2WayDirection pv\_2way\_basic\_types.h, [58](#page-69-0) PV2WayDisconnectError pv\_2way\_basic\_types.h, [61](#page-72-0) PV2WayDispatchError pv\_2way\_basic\_types.h, [61](#page-72-0) PV2WayErrorRejected pv\_2way\_basic\_types.h, [61](#page-72-0) PV2WayErrorStatusStart pv\_2way\_basic\_types.h, [61](#page-72-0) PV2WayErrReplaced pv\_2way\_basic\_types.h, [61](#page-72-0) PV2WayInitInfo, [48](#page-59-0) ∼PV2WayInitInfo, [48](#page-59-0) GetInitInfoClassName, [48](#page-59-0) iIncomingAudioFormats, [48](#page-59-0) iIncomingVideoFormats, [48](#page-59-0) iOutgoingAudioFormats, [49](#page-60-0) iOutgoingVideoFormats, [49](#page-60-0) PV2WayLoopbackMode pv\_2way\_basic\_types.h, [58](#page-69-0) PV2WayMediaType pv\_2way\_basic\_types.h, [58](#page-69-0) PV2WayPostDisconnectOption pv\_2way\_h324m\_types.h, [64](#page-75-10) PV2WayState pv\_2way\_basic\_types.h, [59](#page-70-0)

PV2WayTerminalType pv\_2way\_basic\_types.h, [58](#page-69-0) PV2WayTestEncExtensionUUID pv\_2way\_test\_extension\_interface.h, [67](#page-78-1) PV2WayTestExtensionInterface, [50](#page-61-1) addRef, [50](#page-61-1) NegotiatedFormatsMatch, [50](#page-61-1) queryInterface, [50](#page-61-1) removeRef, [50](#page-61-1) UsingExternalAudioDecBuffers, [50](#page-61-1) UsingExternalVideoDecBuffers, [51](#page-62-0) PV2WayUserInputType pv\_2way\_h324m\_types.h, [64](#page-75-10) pv\_2way\_basic\_types.h EConnected, [59](#page-70-0) EConnecting, [59](#page-70-0) EDisconnecting, [59](#page-70-0) EIdle, [59](#page-70-0) EInitializing, [59](#page-70-0) EResetting, [59](#page-70-0) ESetup, [59](#page-70-0) INCOMING, [59](#page-70-0) OUTGOING, [59](#page-70-0) PV\_323, [60](#page-71-0) PV\_324M, [60](#page-71-0) PV\_AUDIO, [60](#page-71-0) PV\_CONTROL, [60](#page-71-0) PV\_DATA, [60](#page-71-0) PV\_DIRECTION\_BOTH, [59](#page-70-0) PV\_DIRECTION\_NONE, [59](#page-70-0) PV LOOPBACK COMM, [59](#page-70-0) PV\_LOOPBACK\_ENGINE, [60](#page-71-0) PV\_LOOPBACK\_MUX, [60](#page-71-0) PV\_LOOPBACK\_NONE, [59](#page-70-0) PV MEDIA ALL, [60](#page-71-0) PV\_MEDIA\_NONE, [60](#page-71-0) PV\_MULTIPLEXED, [60](#page-71-0) PV\_SIP, [60](#page-71-0) PV\_TERMINAL\_TYPE\_NONE, [60](#page-71-0) PV\_USER\_INPUT, [60](#page-71-0) PV\_VIDEO, [60](#page-71-0) PVT\_INDICATION\_CLOSE\_TRACK, [61](#page-72-0) PVT\_INDICATION\_CLOSING\_TRACK, [61](#page-72-0) PVT\_INDICATION\_DISCONNECT, [60](#page-71-0) PVT\_INDICATION\_INCOMING\_TRACK, [60](#page-71-0) PVT\_INDICATION\_INTERNAL\_ERROR, [61](#page-72-0) PVT\_INDICATION\_OUTGOING\_TRACK, [60](#page-71-0) PVT\_INDICATION\_PAUSE\_TRACK, [61](#page-72-0) PVT\_INDICATION\_RESUME\_TRACK, [61](#page-72-0) pv\_2way\_h324m\_types.h EAnalogueTelephony, [64](#page-75-10)

EDisconnectLine, [64](#page-75-10) PV\_ALPHANUMERIC, [64](#page-75-10) PV\_DTMF, [64](#page-75-10) PV\_323 pv\_2way\_basic\_types.h, [60](#page-71-0) PV\_324M pv\_2way\_basic\_types.h, [60](#page-71-0) PV\_ALPHANUMERIC pv\_2way\_h324m\_types.h, [64](#page-75-10) PV\_AUDIO pv\_2way\_basic\_types.h, [60](#page-71-0) PV\_CONTROL pv\_2way\_basic\_types.h, [60](#page-71-0) PV\_DATA pv\_2way\_basic\_types.h, [60](#page-71-0) PV\_DIRECTION\_BOTH pv\_2way\_basic\_types.h, [59](#page-70-0) PV\_DIRECTION\_NONE pv\_2way\_basic\_types.h, [59](#page-70-0) PV\_DTMF pv\_2way\_h324m\_types.h, [64](#page-75-10) PV\_INDICATION\_FAST\_UPDATE tsc\_h324m\_config\_interface.h, [69](#page-80-15) PV\_INDICATION\_LOGICAL\_CHANNEL\_- ACTIVE tsc\_h324m\_config\_interface.h, [69](#page-80-15) PV\_INDICATION\_LOGICAL\_CHANNEL\_- INACTIVE tsc\_h324m\_config\_interface.h, [69](#page-80-15) PV\_INDICATION\_RME tsc\_h324m\_config\_interface.h, [69](#page-80-15) PV\_INDICATION\_RTD tsc\_h324m\_config\_interface.h, [69](#page-80-15) PV\_INDICATION\_SKEW tsc\_h324m\_config\_interface.h, [69](#page-80-15) PV\_INDICATION\_USER\_INPUT tsc\_h324m\_config\_interface.h, [69](#page-80-15) PV\_INDICATION\_USER\_INPUT\_CAPABILITY tsc\_h324m\_config\_interface.h, [69](#page-80-15) PV\_INDICATION\_VENDOR\_ID tsc\_h324m\_config\_interface.h, [69](#page-80-15) PV\_INDICATION\_VIDEO\_SPATIAL\_- TEMPORAL\_TRADEOFF\_- COMMAND tsc\_h324m\_config\_interface.h, [69](#page-80-15) PV\_INDICATION\_VIDEO\_SPATIAL\_- TEMPORAL\_TRADEOFF\_- INDICATION tsc\_h324m\_config\_interface.h, [69](#page-80-15) PV\_LOOPBACK\_COMM pv\_2way\_basic\_types.h, [59](#page-70-0) PV\_LOOPBACK\_ENGINE pv\_2way\_basic\_types.h, [60](#page-71-0) PV\_LOOPBACK\_MUX

pv\_2way\_basic\_types.h, [60](#page-71-0) PV LOOPBACK NONE pv\_2way\_basic\_types.h, [59](#page-70-0) PV\_MEDIA\_ALL pv\_2way\_basic\_types.h, [60](#page-71-0) PV\_MEDIA\_NONE pv\_2way\_basic\_types.h, [60](#page-71-0) PV\_MULTIPLEXED pv\_2way\_basic\_types.h, [60](#page-71-0) PV\_SIP pv\_2way\_basic\_types.h, [60](#page-71-0) PV\_TERMINAL\_TYPE\_NONE pv\_2way\_basic\_types.h, [60](#page-71-0) PV\_USER\_INPUT pv\_2way\_basic\_types.h, [60](#page-71-0) PV\_VIDEO pv\_2way\_basic\_types.h, [60](#page-71-0) pv\_2way\_basic\_types.h, [57](#page-68-0) PV2WayDirection, [58](#page-69-0) PV2WayDisconnectError, [61](#page-72-0) PV2WayDispatchError, [61](#page-72-0) PV2WayErrorRejected, [61](#page-72-0) PV2WayErrorStatusStart, [61](#page-72-0) PV2WayErrReplaced, [61](#page-72-0) PV2WayLoopbackMode, [58](#page-69-0) PV2WayMediaType, [58](#page-69-0) PV2WayState, [59](#page-70-0) PV2WayTerminalType, [58](#page-69-0) PVTrackId, [58](#page-69-0) TPVDirection, [59](#page-70-0) TPVLoopbackMode, [59](#page-70-0) TPVMediaType\_t, [60](#page-71-0) TPVTerminalType, [60](#page-71-0) TPVTIndicationType, [60](#page-71-0) pv\_2way\_engine\_factory.h, [62](#page-73-0) pv\_2way\_h324m\_types.h, [63](#page-74-0) PV2WayPostDisconnectOption, [64](#page-75-10) PV2WayUserInputType, [64](#page-75-10) PV\_2WAY\_MAX\_SKEW\_MS, [64](#page-75-10) PV\_2WAY\_MAX\_USER\_INPUT\_- FORMATS, [64](#page-75-10) TPVPostDisconnectOption, [64](#page-75-10) UserInputType, [64](#page-75-10) pv 2way interface.h, [65](#page-76-0) PV\_2WAY\_MAX\_SKEW\_MS pv\_2way\_h324m\_types.h, [64](#page-75-10) PV\_2WAY\_MAX\_USER\_INPUT\_FORMATS pv\_2way\_h324m\_types.h, [64](#page-75-10) pv\_2way\_proxy\_factory.h, [66](#page-77-0) pv\_2way\_test\_extension\_interface.h, [67](#page-78-1) PV2WayTestEncExtensionUUID, [67](#page-78-1) PVH223\_AL1 PVH223AlConfig, [55](#page-66-1) PVH223\_AL2

PVH223AlConfig, [55](#page-66-1) PVH223\_AL3 PVH223AlConfig, [55](#page-66-1) PVH223Al1Config, [52](#page-63-1) iFramed, [52](#page-63-1) IsA, [52](#page-63-1) PVH223Al2Config, [53](#page-64-1) IsA, [53](#page-64-1) iUseSequenceNumbers, [53](#page-64-1) PVH223Al3Config, [54](#page-65-1) iControlFieldOctets, [54](#page-65-1) IsA, [54](#page-65-1) iSendBufferSize, [54](#page-65-1) PVH223AlConfig, [55](#page-66-1) ∼PVH223AlConfig, [55](#page-66-1) IsA, [55](#page-66-1) PVH223\_AL1, [55](#page-66-1) PVH223\_AL2, [55](#page-66-1) PVH223\_AL3, [55](#page-66-1) PVH223AlIndex, [55](#page-66-1) PVH223AlIndex PVH223AlConfig, [55](#page-66-1) PVH324MConfigUuid tsc\_h324m\_config\_interface.h, [69](#page-80-15) PVH324MIndicationType tsc\_h324m\_config\_interface.h, [69](#page-80-15) PVMFComponentInterface, [56](#page-67-1) addRef, [56](#page-67-1) iReferenceCount, [56](#page-67-1) PVMFComponentInterface, [56](#page-67-1) removeRef, [56](#page-67-1) PVT\_INDICATION\_CLOSE\_TRACK pv\_2way\_basic\_types.h, [61](#page-72-0) PVT\_INDICATION\_CLOSING\_TRACK pv\_2way\_basic\_types.h, [61](#page-72-0) PVT\_INDICATION\_DISCONNECT pv\_2way\_basic\_types.h, [60](#page-71-0) PVT\_INDICATION\_INCOMING\_TRACK pv\_2way\_basic\_types.h, [60](#page-71-0) PVT\_INDICATION\_INTERNAL\_ERROR pv\_2way\_basic\_types.h, [61](#page-72-0) PVT\_INDICATION\_OUTGOING\_TRACK pv\_2way\_basic\_types.h, [60](#page-71-0) PVT\_INDICATION\_PAUSE\_TRACK pv\_2way\_basic\_types.h, [61](#page-72-0) PVT\_INDICATION\_RESUME\_TRACK pv\_2way\_basic\_types.h, [61](#page-72-0) PVTrackId pv\_2way\_basic\_types.h, [58](#page-69-0) PVUuidH324ComponentInterface tsc\_h324m\_config\_interface.h, [69](#page-80-15) QueryInterface CPV2WayInterface, [14](#page-25-0)

queryInterface PV2WayTestExtensionInterface, [50](#page-61-1) RemoveDataSink CPV2WayInterface, [14](#page-25-0) RemoveDataSource CPV2WayInterface, [14](#page-25-0) RemoveLogAppender CPV2WayInterface, [15](#page-26-0) removeRef CPVLogicalChannelIndication, [20](#page-31-1) CPVUserInput, [21](#page-32-1) CPVUserInputCapability, [25](#page-36-0) CPVVideoSpatialTemporalTradeoff, [29](#page-40-1) PV2WayTestExtensionInterface, [50](#page-61-1) PVMFComponentInterface, [56](#page-67-1) Reset CPV2WayInterface, [15](#page-26-0) Resume CPV2WayInterface, [16](#page-27-0) SendEndSession H324MConfigInterface, [31](#page-42-0) SendLogicalChannelActiveIndication H324MConfigInterface, [31](#page-42-0) SendLogicalChannelInactiveIndication H324MConfigInterface, [31](#page-42-0) SendRme H324MConfigInterface, [32](#page-43-0) SendRtd H324MConfigInterface, [32](#page-43-0) SendSkewIndication H324MConfigInterface, [32](#page-43-0) SendUserInput H324MConfigInterface, [32](#page-43-0) SendVendorId H324MConfigInterface, [33](#page-44-0) SendVideoTemporalSpatialTradeoffCommand H324MConfigInterface, [33](#page-44-0) SendVideoTemporalSpatialTradeoffIndication H324MConfigInterface, [33](#page-44-0) SetAl2SequenceNumbers H324MConfigInterface, [33](#page-44-0) SetAl3ControlFieldOctets H324MConfigInterface, [33](#page-44-0) SetALConfiguration H324MConfigInterface, [34](#page-45-0) SetBasicString CPVUserInputCapability, [25](#page-36-0) SetCodecPreference H324MConfigInterface, [34](#page-45-0) SetDtmf CPVUserInputCapability, [25](#page-36-0) **SetEndSessionTimeout** 

#### INDEX 77

H324MConfigInterface, [34](#page-45-0) SetFormatSpecificInfo H324MConfigInterface, [35](#page-46-0) **SetGeneralString** CPVUserInputCapability, [26](#page-37-0) SetIa5String CPVUserInputCapability, [26](#page-37-0) SetLogAppender CPV2WayInterface, [16](#page-27-0) SetLogicalChannelBufferingMs H324MConfigInterface, [35](#page-46-0) SetLogLevel CPV2WayInterface, [16](#page-27-0) SetMaxMuxCcsrlSduSize H324MConfigInterface, [35](#page-46-0) SetMaxMuxPduSize H324MConfigInterface, [36](#page-47-0) SetMaxPduSize H324MConfigInterface, [36](#page-47-0) SetMaxSduSize H324MConfigInterface, [36](#page-47-0) SetMaxSduSizeR H324MConfigInterface, [36](#page-47-0) SetMultiplexLevel H324MConfigInterface, [37](#page-48-0) SetObserver H324MConfigInterface, [37](#page-48-0) SetPortTag H324MReverseParametersExtensionInterface, [41](#page-52-1) SetTerminalType H324MConfigInterface, [37](#page-48-0) SetTimerCounter H324MConfigInterface, [38](#page-49-0) SetVendor H324MConfigInterface, [38](#page-49-0) SetVideoResolutions H324MConfigInterface, [38](#page-49-0) SetWnsrp H324MConfigInterface, [39](#page-50-0) TPVDirection pv\_2way\_basic\_types.h, [59](#page-70-0) TPVLoopbackMode pv\_2way\_basic\_types.h, [59](#page-70-0) TPVMediaType\_t pv\_2way\_basic\_types.h, [60](#page-71-0) TPVPostDisconnectOption pv\_2way\_h324m\_types.h, [64](#page-75-10) TPVTerminalType pv\_2way\_basic\_types.h, [60](#page-71-0) TPVTIndicationType pv\_2way\_basic\_types.h, [60](#page-71-0) tsc\_h324m\_config\_interface.h

PV\_INDICATION\_FAST\_UPDATE, [69](#page-80-15) PV\_INDICATION\_LOGICAL\_CHANNEL -ACTIVE, [69](#page-80-15) PV\_INDICATION\_LOGICAL\_CHANNEL\_- INACTIVE, [69](#page-80-15) PV\_INDICATION\_RME, [69](#page-80-15) PV\_INDICATION\_RTD, [69](#page-80-15) PV\_INDICATION\_SKEW, [69](#page-80-15) PV\_INDICATION\_USER\_INPUT, [69](#page-80-15) PV\_INDICATION\_USER\_INPUT\_-CAPABILITY, [69](#page-80-15) PV\_INDICATION\_VENDOR\_ID, [69](#page-80-15) PV\_INDICATION\_VIDEO\_SPATIAL\_- TEMPORAL\_TRADEOFF\_- COMMAND, [69](#page-80-15) PV\_INDICATION\_VIDEO\_SPATIAL\_- TEMPORAL\_TRADEOFF -INDICATION, [69](#page-80-15) tsc\_h324m\_config\_interface.h, [68](#page-79-0) H324MConfigInformationalEvent, [69](#page-80-15) H324MConfigStatusResponse, [69](#page-80-15) PVH324MConfigUuid, [69](#page-80-15) PVH324MIndicationType, [69](#page-80-15) PVUuidH324ComponentInterface, [69](#page-80-15) UserInputType pv\_2way\_h324m\_types.h, [64](#page-75-10)

UsingExternalAudioDecBuffers PV2WayTestExtensionInterface, [50](#page-61-1) UsingExternalVideoDecBuffers PV2WayTestExtensionInterface, [51](#page-62-0)